**COGNITIVE AND INSTRUCTIONAL SCIENCES SERIES CIS.5 (SSL-80-4) Revised** 

# **Papers on interlisp-D**

#### **CONTRIBUTlONS BY**

**Richard R. Burton, Ronald M. Kaplan, Larry M. Masinter, B. A. Sheil, Alan Bell William van Metle, Daniel G. Bob row, 1. Peter Deutsch and Willie Sue Haugeland** 

**SEPTEMBER 1980; Revised JULY 1981** 

@ **Xerox Corporation 1980; 1981.** 

#### **ABSTRACT**

This report consists of five papers on Interlisp-D, a refinement and implementation of the Interlisp virtual machine [Moore, 76] which supports the Interlisp programming system **[Teitelman et at., 781 on the Dolphin and Dorado personal computers.** 

### **KEY WORDS AND PHRASES**

**1** 

**Interlisp, programming environments, personal computing, system construction, measurement,**  optimization, compilation, input-output, graphics, user interfaces.

> **XEROX PAL0 ALTO RESEARCH CENTER 3333 Coyote Hill Road** / **Palo Alto** / **California 94304**

Ĩ

#### **INTRODUCTION**

Interlisp-D is both a revision and an implementation of the lnterlisp virtual machine **WM)**  specification [Moore, **761** for the Dolphin and Dorado personal computers. It qualifies as an implementation of the VM **by** virtue of supporting both the lnterlisp system **software**  [Teitelman et al., **781** and several large, independently developed, application systems, including the Mycin system for infectious disease diagnosis [Shortliffe, **761, the KLONE**  knowledge representation language [Brachman, **781** and the West tutoring system [Burton & Brown, **781. It** qualifies as a revision of the **VM** for several **reasons.** first, the **VM** was **based**  mainly on an analysis of the structure of the PDP-10 implementation. Any thorough reimplementation was bound to uncover a host of oversights and viable alternatives and Interlisp-D did not disappoint us in this respect. Second, **intwlisp-D** is the first implementation of Interlisp in a personal computing environment and this raised some issues which did not apply to the time shared system on which the VM was based. Finally, in the interests of transportability, a deliberate attempt **has** been made throughout Interlisp-D to minimize dependencies on the software environment. One of the ways this was done was by implementing in Lisp many facifities that previous implementations **had obtained** from **their**  environment. This effectively extended the VM "downwards" far below the level which was previously considered primitive.

Two of the papers that appear in this report were presented at the 1980 **Lisp Conference.**  They are reprinted here, with slight changes, so as to make them more widely available. The next two were originally prepared as documentation and appear here for the first time. **The**  last, which is to **appear in SIGART Newsletter, provides a more** recent **report** on the **system's**  status and probable future development. The **papers ate** 

# **interlisp-0: Overview and status**

A report on the implementation, its goals and techniques, and some reflections thereon.

#### **Local optimization in a compiler for stack based LISP machines**

A description of the optimizations used during compilation of Lisp into the special purpose Lisp instruction'set and their observed effectiveness.

The Interlisp-D I/O system

An outline of the design of the **I/O** system, coded **in Lisp, that provides most** of the facilities that a Lisp implementation usually **takes** from the host operating **system.** 

**The interlisp-D display facilities (Revisedj** 

One of the goals of Interlisp-D is to make lnterlisp available as a personal computing environment. Thus, it incorporates an extensive set **of** graphics facilities. This paper describes the design of the Interlisp-0 low level graphics facilities, as they have emerged from the first year of experimentation. In addition to their use in Interlisp-0, we hope they will serve as a basis for other implementations' efforts to explore the use of graphics in Interlisp.

# **Interlisp-D: Further steps in the flight from time-sharing**

A status report and description of ongoing and planned extensions, as of June 1981.

# **ii Papers on lnte riisp- D** -

**As documented in the first paper, the implementation of Interlisp-D was a major effort, which has taken a long period of time and included the efforts of a large number of people. The integration of interlisp's programming support tools into a personal computing environment is a task of similar magnitude. Our hope is that these papers may make the path somewhat easier for future implementors.** 

#### **REFERENCES**

**Brachrnan, R. et a]. UONE Reference Manual. BBN Report No. 3848, 1978.** 

Burton, R. and Brown, J.

**An investigation of computer coaching for informal learning activities. International Journal of Man-Machine Studies, 11, 1979, 5-24.** 

**Moore, 3.** 

**The Interlisp virtual machine specification. Xerox PARC, CSL-76-5, 1976.** 

#### **Shortliffe, E.**

Computer-based medical consultations. American Elsevier, 1976.

#### **Teitelman, W, et a/.**

**The interlisp reference manual. Xerox PARC, 1978.** 

# **Interlisp-D:** Overview **and** Status

# Richard R. Burton, Larry **M.** Masinter, Alan Bell, Daniel G. Bobrow, Willie Sue Haugeland, Ronald M. Kaplan and B. A. Sheii

# **Abstract**

**fnterfisp-f)** is an implementation of the Interlisp programming system on the Dolphin and Dorado, two large **personal** computers. it evolved from AltoLisp, an implementation on a **less powerful** machine. This paper **describes the** current status of interlisp-D and discusses some of the issues that arose during its implementation. The techniques that helped us improve the performance included transferring much of the kernel software into Lisp, intensive use of performance measurement tools to determine **the** areas of worst performance, and use of the lnterlisp programming environment to allow rapid and widespread improvements to the system code. The paper lists some areas in which performance **was** critical and offers some observations on how our experience migh: be useful to other implementations of Interlisp.

#### **BACKGROUND**

lnterlisp is a dialect of Lisp **whose** most striking feature is a very extensive set of user facilities including syntax extension, error correction, and type declarations [Teitelman et **a!., 781.** It **has** been in wide use on a variety of time **shared** machines **over** the past ten years.

#### **AltoLisp**

In 1974, an implementation of lnterlisp for the **Alto,** a **small** personal computer, was begun at Xerox PARC by Peter Deutsch and Willie Sue Haugeland [Deutsch, **1973).** This Altotisp implementation introduced the idea **of** providing a microcoded target language for Lisp compilations which modelled the basic operations of Lisp more closely than a general purpose instruction set. A similar instruction set was also implemented for Maxc, a microprogrammed machine running the TENEX operating system [Fiala, 1978].

The design of AItoLisp is presented in [Deutsch, **79781.** Its characteristics include a very large address space (24 bits); deep binding; **CDR** encoding [Bobrow & Clark, **19791;**  transaction garbage collection [Deutsch & **Bobrow, 19761;** and **an** extensive kernel implemented in a mix of microcode and Bcpl. Although AltoLisp was completed and several large lnterlisp programs were run on it, its performance was never satisfactory, due principally to the limited amount of main memory and the lack of support in the processor . architecture for either virtual memory management or byte code decoding. 1nterlisp.D is the result of transferring AltoLisp to an environment with neither of these limitations.

### **Int erlisp-0**

The Dorado (Lampson 8 Pier, **19801** is a large, fast, microcodable personal machine with **16**  bit data paths. It has a large main memory  $(-1 \text{ megabyte})$  and hardware support for both

A **revised version of a paper originally presented at the 7980 Lisp Conference, Stanford, Ca.** 

instruction decoding and virtual memory management. The Dolphin is a similar, but smaller and less powerful, machine.

Both machines have microcode to emulate the Alto, so the initial transfer of the running AltoLisp system to them was straightforward. Although the microcode to interpret the Lisp instruction set needed to be rewritten, the **Bcpl** runtime support system was transported with only minor changes. However, initial performance was far worse than would be expected from a **simple** consideration of machine features. We expected Dorado interlisp-D to dominate interlisp-10 running **on** a single user **DEC** KA-10, **but** in fact, some computations **took** 10 to 100 times longer. Our primary goal, then, **became** to improve **the** performance **<sup>01</sup>** the existing system. **first,** careful **measurements** were taken of the system doing a variety of tasks. Functions **which took inordinate amounts of time** were examined in detail. Additional microcode was **written,** and **major** portions of the **Lisp ~0de were** redone.

The most surprising thing to us was that we obtained considerable performance improvements by moving large parts of the system from Bcpl into Lisp. This allowed us to use a number of programming tools in the lnterlisp system, and allowed us to put more structure into the layers of the system's kernel. Interlisp-D is now supporting a user community. While speed ratios vary widely across different classes of computation, it appears that Dorado Interlisp-D runs more than five times faster than Interlisp-10 on a singleuser **DEC** KA-10. **[Note: This figure is from August 1980;** cf. **remarks** in "Further steps *...".I* 

#### **THE** " **L1SPIFt CATION" OF INTERLISP- D**

Much of the lnterlisp system is written in Lisp itself, **resting** on a kernel not defined in Lisp. The Interlisp virtual machine specification [Moore, 1976] attempted to identify a set of kernel facilities which would support the full lnterlisp system. This was done by carefully documenting those parts of the PDP-10 lnterlisp system that were written in assembly language or imported from the operating system. This specification is quite large. AltoLisp reduced this kernel by implementing some of the VM facilities in Lisp; Interlisp-D accelerated this development. In addition to improving the transportability of the implementation, the **move** also improved performance, gave the implementors access **to**  more **a** more powerfuf implementation language and programming toots, and firnited the breadth of expertise required of system **implementors.** 

#### **Efficiency**

programs written in a higher level language are often less efficient than equivalent assembly language programs, because they cannot exploit known invariances **and** optimizations which would violate the strict semantics of the target language. Moving code from Lisp into **the**  kernel has been a traditional way of improving the performance of Lisp systems. Substantial sections of the PDP-10 implementation of Interlisp, for example, are in machine code for this reason. When a large proportion of AltoLisp was moved from Bcpl into Lisp in order to improve memory utilization **and aid** modification, the speed of the system decreased by nearly a factor of three [Deutsch, **19781.** Thus, to improve Interlisp-D performance, we first looked for Lisp-coded sections of the system that could **be** incorporated **into** the Bcpl **kernel.**  However, we soon discovered that' the poor performance was due more to the design of the

algorithms in the kernel than to the language in which they were implemented. Since we did not wish to carry out a large-scale redesign in the limited Bcpl programming environment, we decided to go in the other direction: we would move code out of the extended Bcpl kernel and into Lisp so that we would be better able to change the algorithms. Specific targets for replacement were large sections of the Bcpl kernel with known performance problems whose functionality could easily be expressed in Lisp; one of the major areas was the **I/O** system.

### Language power and **tools**

A primary reason for implementing the bulk of a programming **system** in itself is that one obtains the advantage of programming in a (presumably) more expressive and powerful **language.** In addition, we felt that the major modifications and tuning that would be necessary to provide adequate perfcnnance would be far more tractable in **interlisp. In**  interlisp we **had** both a first rate programming environment and instrumentation tools, and we had **no** other system implementation language which had either. Our subsequent experience has sustained this view.

#### **Linguistic uniformity**

An important sociological benefit of having a programming system described in the language it implements is that the system's implementors and users share the same culture. Users can inspect the system code, comment on it, adapt it for their own purposes, and sometimes even change it. This involves the users of the system in its design and maintenance in a way that would not be **possible** if **system** construction took place in a different language culture. Specifically, the availability of the system source code allows the system to grow and adapt much more rapidly than environments in which a formal documentation phase is a prerequisite to the development and distribution of new facilities. In turn, the **users** can explore the behavior of the system "all the way to the edges", as there are no sharp language barriers. The value of this linguistic uniformity has been confirmed by its successful use in other language cultures, such as Smalltalk [Goldberg, **19801.** 

**An example:** *the* **10 system** -

A high level language **I/O** system consists of both low level device handlers and device independent sequential and random access. In most Interlisp implementations, the entire **1/0**  system, up to and including the functions defined in the virtual machine, is provided **by** the host operating system. In Interlisp-0, all of the logical **I/O** system and a **substantial**  proportion of the device dependent code is written in Lisp. The logical **I/O** system implements the Interlisp user program I/O facilities and the underlying operations in terms of which these are implemented. These include sequential and random access operations **(i.e.,**  read and write a byte, query end of file, reposition file pointer, etc.), buffer management (both for system only and directly user accessible buffers) and a device independent treatment of file properties. The logical level is in turn implemented in terms of the notion of an I/O device. This is an object which provides a standard set of low level, device dependent functions, such as those to read and write a page, create and delete files, etc. Using this interface, the addition of a new device is simply a matter of writing a new set of these functions. The Interlisp-D I/O system design is described in [Kaplan et **a/., 19801.** 

# **IMPLEMENTATION TECHNIQUES**

#### **Measurements**

In tuning the performance of a program, it is crucial to be able to determine exactly where time is being spent. With a large body of code and limited manpower, it is not possible to "optimize everything." Our performance measurement system has proved invaluable in tracking down specific (and unforeseen) **problem.** 

**The measurement system** was originally developed for **Altolisp** by **Deutsch and Haugeland. It**  operates **in two stages. First,** the computation of interest is run with event *logging* **enabled. This produces** a (very large) file of log *events,* **which** is **later analyzed.** The **log** events are put out by both the **microcode and** the **run** time **support system and** include time-stamped events for function **call** and return, entry **and** exit from **the Bcpl** routines, **I/O** activity, and other events of interest. Alternatively, the microcode can also collect counts of **opcode**  frequencies and a frequency sample ot the microcode PC.

Statistics gathering can be enabled at any time that Lisp is running. One can decide spontaneously to take measurements whenever performance unexpectedly degrades. Comparison of these measurements with those taken during a similar run that exhibited normal performance can be used to identify the source of intermittent performance problems. This technique was used, for example, to track down an intermittent slowdown in the code that handled stack frame overflow.

**The anafysis phase reads the** log file **and** computes summary statistics from it. From **call**  and return events, the time spent in individual functions can be **computed, either** including or excluding the time spent in the functions called by them. The accumulated times (including **the** times spent by called functions) locate the higher leuel functions which are the root of a large amount of time and which may be a candidates for redesign. The individual time (excluding called functions' times) are useful for isolating what improvement can 'be expected from optimizing or microcoding the body of that function.

Function performance data is **presented** in tables which show the number of times each function **.was called and** the time spent in each function. For example:

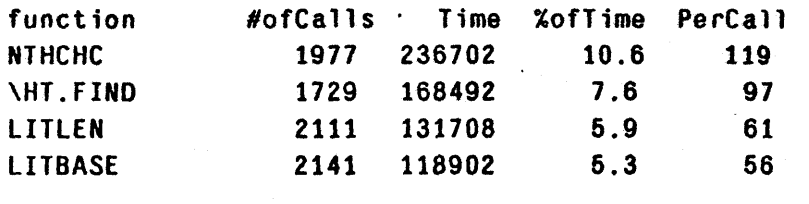

Tables such as this isolate very accurately those functions which are worth rewriting as well as identifying those which are not. In this example, NTHCHC, which calls both LITLEN and LITBASE, is an obvious candidate. In another run we discovered that 15 percent of the time was being spent adding one to a counter which **had** overflowed the small number range. This prompted a redesign of **the large** number arithmetic.

ķ

Additional controls on the analysis routines allow more specific questions to be answered. The analysis can be restricted to that part of the computation within any particular function. For example; only that part of the computation that takes place within READ can be analysed. The analysis can also be limited to a **set** of functions, in which case only these functions will appear in the table of results. Any time spent in a function not in the set wilt be charged to the closest bounding function that is.

The analysis routines extract from the log file useful information besides performance data. For example, the dynamic calting behavior **is captured** in the **log,** so one frequently useful technique is to list which functions have **catled** (and been called by) other functions, **and even** how many arguments they were passed. **The flexibility** of the anafysis routines combined with the wealth of **information cotieeted during the logging stage attows** a given computation to be examined from **many** points of **view.** 

#### **Initialization**

**X** 

There are several areas that cause fundamental problems for the implementation of a language system in itself: memory management (which requires that the memory manager itself will not cause memory faults), stack overflow recovery (where the stack manager must itself have some stack), and initialization. Initialization is difficult because the initialization program must operate when the system is not in a well formed state. The problem in initialization can be characterized by the question: "If the compiled code reader is itself **<sup>i</sup>**compiled code, who will read **it** in?"

Several methods of doing initialization suggest themselves. For example, the **image can** be initialized by a program written in some other language. This is the solution adopted in AltoLisp. Alternatively, if the interpreter is written in some other language, the compiied code reader can be run interpretively to read itself in. However, both of these solutions require a substantial amount of non-Lisp code either for storage allocation or for interpretation.

We adopted still another solution. The compiled code reader was modified to **load** code into an environment other than that in which it is running. The primitive functions that the loader uses to manipulate the environment (e.g., fetch and store into specified virtual memory locations) are replaced by functions that manipulate another memory image stored as a file. To begin with, an empty memory image file is created and then the "indirect" version of Me <sup>i</sup>compiled code reader is used to load the compiled files that constitute the lowest level of **the**  system into this empty image. We thus avoid the potential problem of maintaining two different programs with knowledge of system data structures.

# **An appropriate programming environment**

One of the advantages of writing most of the kernel in Lisp is that Interlisp provides a very i powerful programming environment. Its attributes that we found particularly useful were:

Language features: The advantages of "data-less" or data-structure-independent programming have long been known: more readable code, fewer bugs, the ability to change

data structures without having to make major source program modifications. The Interlisp record package and data **type** facility encourages this good practice **by** providing a uniform and efficient way of creating, accessing **and** storing data symbolically, i.e., fields of data structures are referred to by name. Because the **interlisp-D** implementation allows a large number of data types, we have felt free to give system data structures (such as file-handles, page buffers, read tables) their own data types. In addition, records **could** *be* overlaid on structures not under Lisp's control **(e.g.,** the **leader** page of a disk file or the format of a network **packet)** to provide the same uniform **access.** 

**Cross compilation: We maintained** an interlisp-10 environment in **which** we **could** edit, **compile** and **examine** functions for **the Dorado.** The function **and** record definitions for the **Dorado implementation** were **kept** on property lists **instead** of clefintion cells. This **allowed** us **to work on functions such** as READ and ems without **destroying** the environment in **which** we were working.

*Masterscope:* **Many** of our improvements to **Altolisp** involved massive changes throughout the many system source files. Interlisp's **Mastetscope** program was an essential aid in determining **what** would be affected **by** a proposed improvement and in actually performing the necessary edits. Masterscope is an interactive program for analyzing and crossreferencing Lisp functions. It constructs a database of which functions call which other functions, where variables are bound, used, or set, and where record declarations are referenced. Masterscope utilizes the information in the database to interpret a variety of English-like commands. Our cross-compilation environment incrementally updated a **database** that was shared among **all programmers** on the **project,** so that with **vety** little **overhead the** information in the **database** was kept consistent with **the** current state of the **evolving** system.

Masterscope was most helpful in **planning and** carrying out modifications to major system interfaces, which usually meant changing the numbers and kinds of arguments to various functions. We would **first ask** Masterscope to simply list the callers of those functions to give some estimate of **the** impact of the proposed change, much as one **might** use a static crossreference program. We would then invoke the **SHOW** command, instructing Masterscope to locate in the source-file definitions of all the callers the expressions that actually **called** the interface functions. These expressions were **gathered** together and displayed as a group, so that we **could** verify out intuitions about what assumptions clients were making about the ,. interface. In **many** cases, **he** rapid source-code exploration that Masterscope made possible **.revealed** Raws in our **redesign** which otherwise would not have become apparent untit much more effort had been expended. Having decided that our modification was acceptable, we **us&** Masterscope's **Eorr** command to actually drive the editing. This caused Masterscope to load the definitions of all the client functions, call the Interlisp editor on each one, and position the editor at each of the expressions that needed to be changed. Masterscope, not the programmer, kept track of which functions had been changed and which still needed **to**  be edited. When Masterscope finished the editing sequence, the programmer was sure that **the** changes had **been** made completely and consistently.

Our redesign of the **I/O** system **[Kaplan et a/., 1980)** is a good illustration of the power of this interactive tool. We completely replaced the lowest-level I/O interface, which involved

-

- -- - -- -

**<sup>3</sup>**changes to approximately **40** functions on 15 source files. The major part of the revision was accomplished in response to a single **EDIT WHERE ANY CALLS '(BIN BOUT** ...) command, without ever looking at hard-copy source listings.

**<sup>t</sup>Rapid access to system sources:** Our cross-compiiation environment maintained a shared data base which allows the definition of any Lisp function to be retrieved for viewing or editing in a few seconds. The microcode and Bcpl can be "browsed" using the same **interface.** Rapid online access to system sources lessened the need to work from listings.

#### **Le** *welling*

**9** 

**One** of the **original** motivations for having a **iarge part** of AftoLisp in **Bcpl** was **the belief** that **it** was important not to provide **Lisp** primitives that gave unrestricted access to the implementation data structures. This reasoning fails to discriminate between the system implementation and user program levels. Allowing system programs arbitrary access to memory locations does not at all imply that user level code has this access.

Failing to make the system/user distinction hurt AltoLisp in three ways. First, it provided one motivation for the large Bcpl kernel. Second, most of that part of the system which **was**  written in Lisp was prohibited from manipulating underlying data structures except through overly general functional interfaces. Last, it discouraged the use of higher ievel structuring facilities (such as the record package) so that code that required any knowiedge of system data structures tended to be written entirely in terms of low level primitives.

Using Lisp as a system implementation language requires very careful consideration of the layering of the system into levels of access and knowiedge. Further, the precision that is needed cannot be obtained by simple binary discriminations but must be carefully considered for each piece of code. This presents a considerable challenge to the implementors' self restraint, as Lisp provides few facilities to enforce such a layering. Appropriate use of abstraction is essential if layering is to be preserved under the constant revision necessitated by intensive performance debugging.

### **Diagnostics**

t

Development of the Lisp microcode **was aided** by **a** reasonably complete set of microcode diagnostics-witten in Lisp. Diagrfostics are difficult **because** they are most useful .when very little can be assumed a **priori** to work. It is also difficult to achieve complete coverage of all cases. In addition, extensive knowledge of the Lisp system was required to develop diagnostics. For example, every opcode needs to be tested when encountering page faults or stack overflows. Setting up a situation which will page fault or overflow the stack in the next opcode requires a very intimate knowledge of the implementation. Having undertaken **<sup>k</sup>**several microcode revisions, development of a comprehensive set of diagnostics seems well **<sup>P</sup>** worth the effort.

# i **{mportant performance issues**

While not strictly a technique, we feel that it is important to mention the major areas in which

### Papers on Interlisp-D

performance has proved to be crucial. While **some** of these are undoubtedly specific to Interlisp-D, we feel that they deserve consideration by those who might **be** building similar Lisp systems.

The earfier intuition that the hardware assist for decoding byte opcodes was important was substantiated. Performance improved by nearly a factor of two when this was installed. **Implementing the decoding and** dispatch in microcode is conceding a large performance toss.

There are **several parts** of **the** system' for which it **seems** important **to have microcode**  support. When written in Lisp, **the** garbage cdlector seems to consume **between lO-30%** of **the processor,** although the figure varies widely **over** different **computations.** Further, in **a system that uses deep binding, some form of microcode assist for free variable lookup is very** desirable. A **speedup** factor of **between** two **and** four accompanied the introduction **d**  microcode support for this in interlisp-D. Statistics **show** that **less** than one percent of the execution time is now spent in free variable lookup.

Their heavy use in implementing system code almost mandates that the arithmetic functions have complete microcode support. Further, we found it to be critical to have a large range of small numbers (numbers without boxes), so that the performance critical, low level system code did not invoke Lisp's storage management.

#### WHY IS AN INTERLISP IMPLEMENTATION SO HARD?

The **UdphinlDorado** implementation of lnterlisp took many times the expected effort to complete. Given the widespread intuition to the contrary, it is perhaps worthwhile to reflect on why it **has** proved so difficult. The answer is painfully simple: interlisp is a very large software system and large software systems are not easy to construct. Interlisp-D has on the order of 17,000 lines of **Lisp** code, 6,000 lines of Bcpl, and 4,000 lines of microcode. In many ways, the more interesting question is why does it look so straightforward?

Without a doubt, the perceived ease of implementing Interlisp springs from the existence of the virtual machine (VM) specification. This admirable document purports to give a complete description of the facilities that are **assumed** by the higher level lnterlisp software, and does a remarkable job of **Saying** out the foundations of this very **large** software confederation. It is difficult to resist the implication that a straightforward implementation of this mere 120 pages of specification, much of which is already described in programmatic form, will constitute a new implementation of Interlisp. The issue is rather more complicated than that.

The VM specification looks **small,** but it is not. There is no simple correspondence between the size of a specification and the volume of code required to implement it. Many of the major problems of an lnterlisp implementation **(e.g.,** performance, the garbage collector, the compiler) are simply not addressed at all. We caution Interlisp implementers that the slimness of that document is misleading.

Further, while the virtual machine specification is an excellent first pass, it is far from complete. Many "incidental" functions and variables were left out **(e.g. HOSTNAME).** It **is** 

occasionally ambiguous in places where the system code relies on a specific interpretation. Even though once complete, changes in the higher level code required that the VM be extended to support **new** facilities. Finding all these **variations** is an **exhausting** task. **It** is substantially easier to get 95% compatibility than' **99.9%,** and amazing how many **programs are** sensitive to the difference.

**me** way to look at the Lisp kernel that was written for Interlisp-D is as the definition **of** <sup>a</sup> **new VM** specification **in** Lisp **code.** While **much of** the **code** is specific to the **Dorado environment.** a great deal of it simply extends **the** virtual machine **downwards by** providing **a much iower level** treatment **of** functions such **as PRINT** and **READ.** We hope **our** work **wil provide** other new implementations with a firmer foundation than the VM **document done.** 

**Another probtem for** any very **large** software **system** is the **existence of a 4ong development**  tail. A version of Interlisp-D was "sort of running" years ago. Several other implementations of **Interlisp** have "sort of ntn" but have never reached production status. One of the key problems here is performance. The success of the POP-10 implementation of Interlisp is due to a lot of hand tuning. Any straightforward, clean implementation will prove to be slow, and finding performance problems is difficult, even with good measurement tools. A large number of design decisions have to be made and a large amount of code has to be written. While not **all** of the decisions have to be optimal, none of them can be pessimal. While the Interlisp-l) experience can provide **some** guidance, many **of** these decisions will be **environment** specific.

Finally, **an** important issue has been cornpatability with the **PDP-10 implementation** of Intertisp. **In** some ways our determination to remain compatible has **helped.** Ambiguities **and omissions** from the VM specification could always be resolved by copying the **POP-10**  implementation. However, this compatibility requirement was also a burden. Complete compatibility with another implementation is hard. This is particularly so when the new implementation is in a quite different environment (a personal rather than a time-shared machine). The tension between remaining compatible versus exploring the possibilities of a personal machine environment is a continuing issue, which will probably be a focus of our further efforts on the Interlisp-D system.

#### **Acknowledgements**

Peter Deutsch was a principat designer and motivating force behind AltoLisp, of which Interlisp-D is a successor. Warren Te:kelman has made **major** contributions to **the** Interlisp-D project. Martin Kay, Henry Thompson., Richard Fikes and Austin Henderson have also contributed time and effort on various. aspects of the project.

#### **REFERENCES**

Ō ١r

s İ. e

Bobrow, **D.G.** *8* Clark, D.W.

Compact encodings of list structure. ACM **Transactions on programming languages and systems 1, 1979.** 

-.- **d\** 

**Deutsch, L.P.** 

**A Lisp machine with very compact programs. Proceedings of** *the third* **international**  . **joint conference on e rtific ia f intelligence, Stanford 1 973.** 

- " **m%- .i&i f l** .. **\*ln LW."UI\*VPI** --w nun \*&,\*&\*--\*

**Experience with a microprogrammed lnterlisp system.** *IEEE* **Micro-77 conference, 1978.** 

**Deutsch, L.P.** & **Bobrow, D.G.** 

**An efficient incremental, automatic garbage collector. CACM 19:9, 1976.** 

**fiafa, E.R.** 

**The Maxc systems. IEEE Computer I I, May 1978.** 

Goldberg, A.

Smalltalk: Dreams and schemes. Xerox PARC, to appear.

**Kaplan, R.M., Sheil, BA., CJI Burton, R.R. The interlisp-D I/O system. Xerox PARC, SSL-80-4, 1980.** 

**tampson, B.W.** & **Pier, K.A.** 

**A processor for a high-peformance personal computer. Seventh internafional symposium on computer architecture, La Baule, ~rance, May 1980.** 

**Masinter, L.M.** & **Deutsch, L.P.** 

**Local optimization in a compiler for stack-based Lisp machines. Proceedings of** *the*  1980 Lisp conference, Stanford, 1980 and Xerox PARC, SSL-80-4, 1980.

**Moore, J.S.** 

**The Interiisp virtual machine specification. Xerox PARC, CSL-76-5, 1976.** 

**Teitelman, W. et a/.** 

**Interlisp Reference Manual, Xerox PARC, 1978.** <sup>1</sup>

# **Local Optimization in a Compiler for Stack- based Lisp Machines**

Larry **M.** Masinter and **L.** Peter **Deutsch** 

# **Abstract**

าค่

e,

We describe the local optimization phase of a compiler for translating the lnterlisp dialect of Lisp into stack-architecture **(0-address)** instruction sets. We discuss the general organization of the compiler, and then **describe** the set of optimization techniques found most useful, **based on** empirical results gathered by **compiling** a large set of programs. The compiler **and**  optimization phase are machine independent, in that they generate a stream of instructions for an abstract stack machine, which an assembler subsequently turns into the actual machine instructions. The **compiler** has **been in successful** use for several years, producing code for two different instruction **sets.** 

#### **INTRODUCTION**

This paper describes the local optimization phase of a compiler for translating the Interlisp [Teitelman **et al., 19781** dialect **of** Lisp into stack-architecture (0-address) instruction sets [Deutsch, **79731.** We discuss the general organization of the compiler, and then **the** set of optimization techniques we have found most useful. The compiler and optimization phase are machine independent, in that they generate a stream of instructions for an abstract stack machine, which **an** assembler subsequently turns into the actual machine instructions. The compiler has been in successful use for several years, producing code both for an 8-bit Lisp instruction set for several personal computers, [Deutsch, 1978, 1980, Burton et al., 1980], **and a %bit** instruction set for **Maxc,** a time-shared machine running the **Tenex** operating sytem **[Fiala,** 1 **9781.** 

There are always tradeoffs in designing a compiler. Each additional optimization usually increases the running time of the compiler as well as its complexity. The improvement in the code generated must be weighed against the benefit gained, measured **by** the amount of code improvement weighted by the frequency with which the optimization is applicable. Rather than provide a multiplicity of compiler controls, which most users would not want to know about, the compiler designer should use empirical knowledge of "average" user programs and make appropriate design choices. One **of** the **major purposes** of this paper is to publish some empirical **results** on the relative **&if.ity** of different code transformations, which can aid designers in making such choices.

#### **Why this compiler is different**

Compiling Lisp for a 0-address architecture differs from compiling other **languages** such as **PASCAL** or ALGOL for several reasons. Procedures are independently compiled, so that global

**A revised version of a paper originally presented at the 1980 Lisp Conference, Stanford, Ca.** 

# <sup>+</sup>**12 Papers on Interlisp-D**

optimization techniques are not relevant. Compiling for a stack-based instruction set is different from compiling for more conventional machine architectures, in that register **allocation is** not relevant, and randomly addressable compiler-generated **temporary** variables other. than top-of-stack are difficult to access.

In **systems** which provide interactive, symbolic debugging of compiled code, a compiler must not manipulate source programs too **freely,** since even common optimizations like **tail**  recursion removal **make** it difficult or impossible to explain the dynamic state of the program in terms of the original source. However. **Lisp also provides** an interpreter which **can be**  used for **debugging purposes when strict faithMness is needed;** interpreted and **compiled**  code **can be mixed freely. Thus, we** take the view that the compiler **can** rearrange the implementation of **an** individual function in any manner consistent with the semantics of the original **program,** even if **finegrained debugging infomation may** be lost *or* altered **(e.g.,** if **variables that** appeared **in the source get eliminated).** 

#### **What we did not** *handle*

**The** compiler concentrates **on** local optimizations. **More** global transformations such as pulling invariants out **of** loops or duplicate expression elimination **would** probably pay off often enough **to** be worth **the** additional complication in an environment where speed was **of**  great concern and the individual functions were **large.** 

### **Related work**

**<sup>A</sup>**few **of** out cvmpiier's **transformations,** such as **cross** jumping and tail recursion removal, have been part of the literature **for some tine.** We **know** of **three** other Lisp compilers that **both** compile into a machine-independent **intermediate language** and **do** substantial optimization.

The Standard Lisp **project** st **the** University **of** Utah has produced a **transportable** compiler similar to **ours** [Griss *8* Hearn, **19793.** Their intermediate **language** is register- rather than stack-oriented. Their report mentions a number of the optimizations in our list, plus others **only** applicable to registet machines, but their list is shorter and not accompanied by empirical data.

Another similar compiler was the subject of a Ph.D. dissertation [Urmi, 1978]. The author in this case was more concerned with the design of instruction sets than with optimizing the use of a given architecture. His report contains extensive statistics on the **opcode**  frequencies, **and** interesting suggestions for instruction set design, including a consideration of both **stack\*** and direct-address architectures; however, his optimizations are **all** in the "peephole" category, being limited to a few adjacent instructions, except for the usual optimization **of ANDs** and **ORs.** 

The **RABBIT** compiler **[Steele, 19781** translates an **unusual lexically** scoped **Lisp** dialect into code for a register machine. Its optimization techniques are extremely sophisticated with regard to removal **of recursions and** variable bindings. However, the differences in coding

### **Local Optimization for Stack-based Lisp Machines 13**

style resulting from lexical scoping are so large that a comparison between **RABBIT'S** goals ? and those of our compiler would not be meaningful.

#### **<sup>i</sup>Results**

+

d

**i** 

f i **i** 

**I** 

*I*  f Optimization in the byte compiler provides an average **510%** speed improvement and a **10- 15%** space improvement over completely unoptirnized code. While significant, this does not make it one of the more significant factors affecting the performance of our Lisp systems *<sup>e</sup>*[Burton **el al., 19801.** The most significant effect that a reasonable optimizing compiler has for its users is a certain **amount** of unconcern **for wgaries of syntax. Programmers can** write their routines for clarity, without concern for purely syntactic devices which **might** otherwise \* affect performance. For example, white inserting **assignments** inside expressions is allowed **and** occasionatfy perspicuous, it **generally** is **more readable to** perform variable assignments in separate statements, and to subsequently use **the** variables **in an unnested** manner. Knowing that the compiler will do an adequate job of optimization means that a program author can make choices based on legibility, even in the most time-critical routines.

# **ABOUT THE COMPILER AND THE OBJECT LANGUAGE**

The compiler operates in several passes. The first pass takes the S-expression definition of the function being compiled, and walks down it recursively, generating a simple intermediate : code, called ByteLap, analogous to assembly code. During this first pass, the compiler **<sup>c</sup>**expands all **macros, CLISP,** record accesses and iterative statements. A few optimizations are **<sup>5</sup> <sup>1</sup>**performed during this pass, but most of the optimization work is saved for later. The **next @** pass of the compiler is a "post-optimization" **phase,** which performs transformations **on** the ByteLap to improve it. Transformations are tried repeatedly, until no further improvement is possible.

After the post-optimization phase is done, the results are passed to an assembler, which transforms the 5yteLap into the actual machine instructions. We currently have two different **,** assemblers in use, which generate code for two different instruction sets: one for the Maxc **<sup>i</sup>**9-bit instruction set and one for-the personal machine 8-bit instruction set. The Maxc and **<sup>P</sup> <sup>i</sup>**personal machine implementations of Interlisp differ considerably; for example, the Maxc I system employs shallow variable binding, while the personal machine systems employ deep binding. The translation from ByteLap to machine code is straightforward.<br>
The structure of ByteLap

### **The structure of ByteLap**

The ByteLap intermediate code generated by the compiler can be viewed as the instruction *<sup>1</sup>*set for an abstract stack machine. The format of ByteLap is described here to simplify **<sup>2</sup>** subsequent discussion of optimizations. There are 15 opcodes, each of which has some effect on the state of the linear temporary value stack. The instruction set is:

**i (VAR var)** Push the value of the variable var on the stack. **(SETQ var)** Store the top of the stack into the variable var.

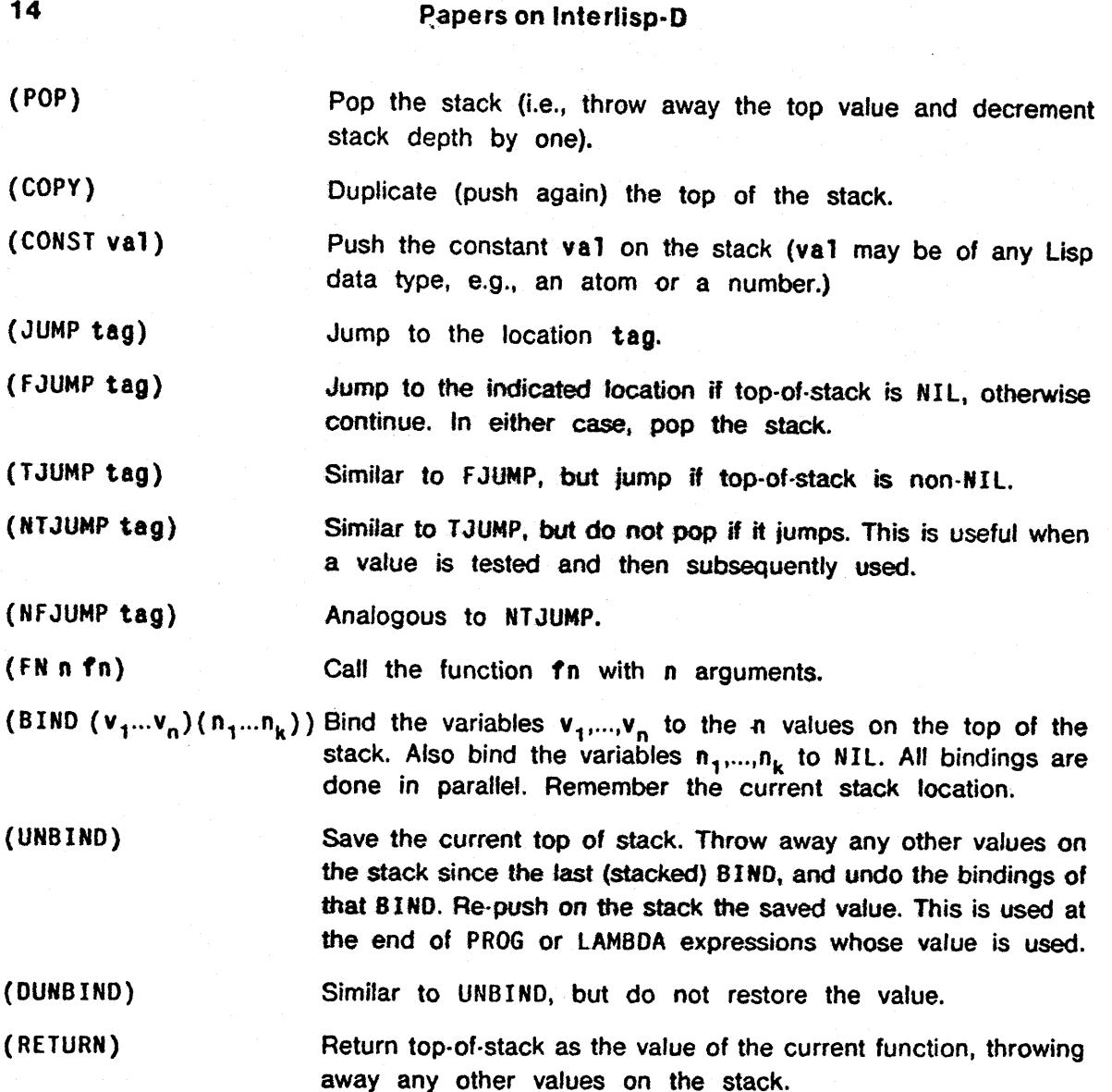

**Note** that a given ByteLap opcode could have one of several **different** translations in the actual code executed. For example, both the **personal** machine and **Maxc** implementations have a separate opcode for pushing **NIL,** in addition to a **more** general constant **opcode.**  The final **code generation phase transforms the (CONS T #I L** ) **Bytelap instruction into** the **appropriate opcode.** Operations **such** as arithmetic *or* CAR **are** encoded **as-rn ccalls,** even though the instruction sets have specialized instructions to perform those operations. The **assemblers** distinguish between the built-in operations and those that must actually perform external calls; the compiler **and** the optimization phase do not care. Furthermore, a sequence of ByteLap instructions can assemble into a single machine instruction; **for** example, both instruction sets have instructions which can do a SETQ **and a** POP in the same instruction. These are easily detected with a **short** look-ahead during code generation.

#### **COMPILER OPTIMlZATIONS**

**14** 

One of the most important ground rules for the optimization **phase** has been that all

~t optimizations are conservative: they must not increase either code **size** or running time. only optimizations which experience **h&** shown to **be** useful are **described** here.

**The** statistics given in the text below were obtained as a result of compiling a total of about EM) functions, producing **65000** bytes of **object code. Numbers** in **<angle** brackets) in the **EXECUTERTLY FIGURE 1978 CONSUMERTED TRANSFORM**<br>text indicate the number of times that a given optimizing transformation or technique was applicable.

### Optimizations during code generation

A few optimizations are performed during the initial code generation phase. In particular, the <sup>j</sup>compiler **keeps** track of the execution context of any given expression **(similar to many other Lisp compilers we know** of). Thus, in the recursive **descent** of **the S-expression definition, the** flag effect is set if the current expression is being compiled for effect only, and the flag **return if** the value is being returned as the **value** of the entire function.

# **Remove no-effect** *constructs when* **compiling for effect <I 62)**

! Compiling a variable or constant for effect results in no code generated. A call to a function with no side effects merely causes its arguments to be evaluated for effect: for example, a macro might expand into (CAR (RPLACA X Y)), which if executed for effect only performs the **RPLACA,** but if the value is used will return the vafue stored.

#### Remove extraneous POP **(2035) <sup>i</sup>**

**r** Knowledge **of return** context **is used** to omit extraneous POP instructions, since **unused <sup>P</sup>values** can **be** left on the **stack** to be swept away when **the** frame is released **by** a **(RETURN).** 

For example, in the function ! **(LAMBDA (X) (PRINT X) (TERPRI))** 

the first **pass** emits

**a (VAR X) (FN 1 PRINT) (FN 0 TERPRI) (RETURN)** 

rather than

- :: **F"** 

**t** 

i<br>i<br>i

**i-**

**t** 

**C** 

(VAR X) (FN 1 PRINT) (POP) (FN 0 TERPRI) (RETURN).

The compiler also uses return context to eliminate extraneous JUMPs after arms of a<br>conditional to the end of the conditional code (each arm of the conditional is compiled in <sup>&</sup>lt;**I return** context, which will cause it to be terminated by a **(RETURN)** opcode).

> The compiler also removes tail recursion in **return** context **<36>.** In addition, constant folding is done in the **first pass** for functions **which** are constant on constant arguments **(e.g. EQ** and arithmetic opcodes) **<34>.** Constant folding is done after the code for each **argument is generated, so that constant detection can be achieved by looking for CONST opcodes,** rather than pre-expansion of macros.

# **Post-optimizations**

**The second pass of the compiler consists of several local transformations on the generated**  ByteLap code which are tried repeatedly in turn until no further improvement can be made **<6461 passes total, including the final unsuccessful pass on each function>. While the compiler contains many transformations, empirical results of compiling a large number of files show that the following transformations are the most useful-we have excluded transformations which were rarely effective. For each transformation we give its name, a symbolic version of it, a brief discussion, and an example in which the optimization** wwld **be effective.** 

### **COPY** introduction **<1018>**

# $val$  val  $\Rightarrow$  val (COPY)

**This transformation reduces neither code size nor execution time; however, it often enables other optimizations. The val opcodes can be two identical CONST or VAR opcodes, or a SETQ followed .by a VAR with the same variable. For example, the expression** 

**(FOO (SETQ X (FUM)) X)** 

**compiles to** 

**(FN 0 FUM) (SETQ X) (VAR X) (FN 2 FOO) which gets transformed to** 

**(FN 0 FUM) (SETQ X) (COPY) (FN 2 FOO).** 

**Va tiable duplication (1 137)** 

 $(SETQ \text{ var}) (POP) (VAR \text{ var}) \Rightarrow (SETQ \text{ var})$ 

**This transformation occurs frequentiy after assignments. For example, the expressions (SETQ X Y) (CON0 (X (FN)))** 

**compiles to** 

**(VAR Y) (SETQ X) (POP) (VAR X) (TJUMP L1) (FN 0 FN) L1: which transforms into** 

**(VAR Y) (SETQ X) ('TJUMP ~i) (FN o FN) LI:** 

*Dead* **assignment (661)** 

**(SETQ var) (no subsequent use of var)**  $\Rightarrow$ 

**The compiler scans ahead a short distance for either a (RE TURN) or subsequent (SETQ var) with no intervening instruction which either uses (VAR var) or else calls a function**  which might see the binding of **var**. For example, after the examples in both COPY **introduction and Variable duplication, the assignment to X might well be "dead", and the (SETQ X) removed,** 

# *.I* **Local Optimization for Stack-based Lisp Machines 17**

1 **Unused push <734>** 

-- pr

t *81*  **i** 

ing ang pagkalang at ang pagkalang at ang pagkalang at ang pagkalang at ang pagkalang at ang pagkalang at ang <br>Pagkalang at ang pagkalang at ang pagkalang at ang pagkalang at ang pagkalang at ang pagkalang at ang pagkalan

i

t \

f

,'

**i** 

>

t

F

f

**t** 

i<br>international<br>international **4 Y** 

I **<sup>I</sup>**

I **<sup>I</sup>**

 $\frac{1}{2}$  is the contract of the contract of the contract of the contract of the contract of the contract of the contract of the contract of the contract of the contract of the contract of the contract of the contract of

 $val$  (POP)  $\Rightarrow$ 

Although the first pass avoids generating values followed by POP by the **effect** mechanism, enough instances arise where subsequent optimizations uncover unused values to make this *<sup>5</sup>*transformation worthwhile during the post-optimization phase. **val** can be **a** CONST, VAR, or **<sup>i</sup>** I **1,** COPY. **In** addition, if **val** is **a** (FN **n f** n), where **f n** is a side-effect free function, it is B replaced by **n (P0P)s.** 

**Merge POP with DUNBIND <10D** 

 $(POP) (DUNBIND) \Rightarrow (DUNBIND)$ 

This **simple** transformation takes advantage of the fact that **he DUNBIHD opcode irnplicitiy pops** any values left on the stack **since** the **last B1ffO.** <sup>b</sup>

**JUMP OPTlMlZATlONS** 

i **Vacuous jump (1 033)** 

(JUMP tag) tag:  $\Rightarrow$  $\text{(cJUMP tag)}$  tag:  $\Rightarrow$  (POP)

**E** While the first pass ByteLap generation explicitly deletes these **<265** occurrences>, this <sup>1</sup>transformation is useful to clean **up** after **others. In the** pattern, **c3UMP** is either TJUMP or **f 3UMP.** !

**<sup>I</sup>Invert sense of jump (488)** 

**(FJUMP tagl) (JUMP tag2) tagl:** \* **(TJUMP tag2)** 

**<sup>L</sup>**This transformation can occur, for example, when there are explicit **GO'S** in the source. For example, the expression

[ **(CON0 (X (GO LABEL1))3** 

**5.** compiles to

*<sup>I</sup>***(VAR X) (FJUMP L1) (JUMP LABEL.1) L1:** 

**<sup>i</sup>**which transforms into

**(VAR X) (TJUMP LABELI) 11:** 

**COPY introduction for** *TJUMP* **(241)** 

**val (NTJUMP tag) val**  $\Rightarrow$  **val (COPY) (TJUMP tag)** 

This transformation notes that, whether or not the **JUMP** is taken, the value **val** will remain on the stack. The transformation is effective for both NT **JUMP** and **NFJUMP.** Note that **vat** will be NIL in one of the cases.

-

# **18 Papers on Interlisp-D**

*JUMP* **code in-line (457)** 

 $(JUMP tag)$  ... tag:  ${code} \Rightarrow {code}$  ...

**This transformation moves the entire segment {code) in line only in the situation where the JUMP is the only way of reaching tag.** 

**(juinp tag)** ... **tag: (JUMP tag2)** = **(jump tsg2)** ...

**One of the most common transformations in the compiier occurs when the target of a jump is itself a jump instruction. For example, the code generated for** 

**(COND (A 8) (7 C))** 

**is:** 

**(VAR A) (FJUMP L1) (VAR 8) (JUMP L2) L1: (VAR C) L2:** 

**If tbe variable B is replaced by a COND clause, the target of the jump at the end of that CONDs second clause would itself be a jump instruction. The jump in the pattern above can be any of the four jump opcodes. For example,** 

**(COND (A B) (T (GO TAG))** 

**would result in the fragment:** 

**(VAR A) (FJUMP L2)** ... **L2: (JUMP TAG) which can be transformed into** 

**(VAR A) (FJUMP TAG)** ...

Unreachable code <1670, removed 1784 instructions>

\*

 $(\text{JUMP tag})$   $\{code\} \Rightarrow (\text{JUMP tag})$ 

**The code after a JUMP or RETURN which is not itself jumped to can be deleted. The first pass avoids generating any constructs of this form, but such situations can be generated by other transformations. For example, in both preceding examples, the code at L2 might well be unreachable and deleted.** 

**NTJUMP introduction (610)** 

**val** (TJUMP tag) ... tag: **val** ⇒ **val** (NTJUMP tag+1) ...

**This optimization is esseotially COPY introduction across jumps. For example,** 

**(PRoG NIL LP (FOO X) (CONO ((SETQ X (CDR X)) (GO LP)))** ...) **tesytts in** 

**LP: (VAR X) (FN 1 FOO) (POP) (VAR X) (FN 1 CDR) (SETQ X)(TJUMP LP)** ... **which is then transformed to** 

**(VAR X) LP1: (FN 1 FOO) (POP) (VAR X) (FN 1 CDR) (SETQ X) (NTJUMP LP1)** 

# **Local Optimization for Stack-based Lisp Machines 19**

**NTJUMP introduction with code movement <506>** 

**val** (FJUMP tag) **val {codel)** ... **tag: {code21** 

 $\Rightarrow$  val (NTJUMP tag2)  ${code2}$  tag2:  ${code1}$ 

This transformation is a variation of **NTJUMP introduction** where **it is necessary** to move code around. The two code sequences **{code 1)** and **fcode2)** must end with a JUMP or a RETURN. Note that this transformation **moves** the entire segment of code **{code21 inline.** For example, the expressions

**(COffD (X (FM X)) (7'** (FM2) **(GO** LAB))

**compile to** 

(VAR X) (FJUMP L1) (VAR X) (FN **1 FN1) (JUMP L2)** 

**L1: (FN O** FN2) **(JUMP** LAB) **12:** 

**which gets transformed to** 

(VAR X) (NTJUMP L3) **(FN 0 FN2)** (JUMP LAB) **L3:** (FN **1** FN1) **(JUMP L2) L2:** 

**Jump to NIL/POP <834>** 

 $(FJUMP tag) ... tag: (CONST NIL) \Rightarrow (NFJUMP tag+1)$  $(NcJUMP tag)$ ... tag:  $(POP) \Rightarrow (cJUMP tag+1)$ 

The pattern NcJUMP stand for either flavor of N-conditional jump. In the first situation, the **<sup>W</sup>IL** which is being found by **the** FJUMP may be logically distinct from the N IL after tag. For example, **the** expression

**(COND (A** ...) **(T (MYFN NIL)) compiles as** 

**(VAR A) (fJUMP L1)** ... **L1: (CONST NIL)** (FN **1 MYFM)** 

which is transformed into

(VAR A) (NFJUMP **L2)** ... L2: **(FN** 1 MYFN).

The second form of the transformation normally occurs only after other transformations, where a conditional, originally thought to be executed for value, does not need the value being preserved by **the** NcJUMP.

**Removal of** *loop variables* **<679>** 

(SETQ **vsc)** (POP) (JUMP tag) ... tag: **(VAR ver)**   $\Rightarrow$  (SETQ var) (JUMP  $tag+1$ )

**1** 

This transformation is common in loops. For example,

```
(PROG NIL LP (PROCESS X) (SETQ X (NEXT X)) (GO LP))
```
compiles as

LP: (VAR X) (FN 1 PROCESS) (POP) (VAR X) (FN 1 NEXT) (SETQ X) **(.POP)**  (JUMP LP)

This transforms to:

LP: (VAR X) LP1: (FN 1 PROCESS) (POP) (VAR X) (FN 1 **NEXT) (SETQ X)**  (JUMP **LP1)** 

# **20 Papers on Interlisp-D**

#### Cross jumping **(1721** >

**{code] (JUMP tag)** ... **{code] tag: (JUMP tag2)** ... **tag2: {code)** 

This frequent transformation improves code space with **no** effect on running time. **For example, the** expression

**(COHO (A (FOO X)) (7 (FOO Y)) compiles as** 

**(VAR A) (FJUMP L1) (VAR X) (FN 1 FOO) (JUMP 12)** 

**L1: (VAR Y) (FN 1 FOO) L2:** 

The instruction before (JUMP **L2)** is identical to the instruction before **the** label **L2, and so**  *this* **can be transformed into** 

**(VAR A) (FJUMP L1) (VAR X) (JUMP 13) Ll: (VAR Y) C3: (FW 1 fOO)** 

#### **Jump copy test (733)**

**val'fni** (jump tag)  $val$  ... tag:  $val \Rightarrow val$  (COPY) fni (jump tag+1)

In this transformation, **f** nl is a "clean" function of one argument, **e.g.,** ( **FN 1 L ISTP)** or ( **FN** 1 CDR), or even **(CONST val** ) ( **FN** 2 EQ). **In** this case, "clean" means that **the** function cannot change the value of val. For **example,** the expression:

**(COND ((LISTP X) (CAR X)) ((NUMBERP X) (ADD1 X)))** 

**results** in the fragments

**(VAR X) (FN 1 LISTP) (FJUMP L1) (VAR X)** ... **Ll: (VAR X) (FN 1 NUMBERP)** ... which transforms into

**(VAR X) (COPY) (FW 1 LISTP) (FJUMP L2)** ,.. **L2: (FN 1 NUMBERP)** ...

#### **Return optimizations**

Return merge

**(TJUMP tag) {code} (RETURN) ,..tagZ: {code) (RETURN)**  \* **(FJUMP tag2)** ... **tag2: {code] (RETURN)** 

This is an effective code transformation which **can merge** completely **unrelated (with** regard **to flow-of-control)** return sequences. **it** does not affect speed, **only space. Return** *merge* **is unique in not preserving the normal invarient that stack-depth is constant at any location** in the **code. Normal code** generation on1 **y** creates **sequences of inst rue tions** where **the stack**depth at any location is static; all other transformations preserve that property. However, the two occurrences of (code) in **the pattern need not** be at the same stack-depth, and thus, stack-depth **would** be ambiguous after **tag2.** This is important if the target machine language is dependent upon stack depth in the translation from ByteLap, as is **the** case with the **Maxc** instruction set. **Return** merging **must be** disabled if the two {code} sequences occur at different stack **depths,** and if (code) contains any stack-level-sensitive operations.

**Needless POP before RETURN (590)** 

 $(POP)$  val  $(RETURN) \Rightarrow val (RETURN)$ 

This transforrnation is attempted only after it is known that there is no opportunity **for**  Unused **push.** In addition to removing **POP** opcodes, this transformation also removes **DUNBLND** and **UNBIND** opcodes in the same position (except when **val** is a variable which was bound in the frame corresponding to the **UNBIND** or **DUNBIND).** 

**Unused variable in BIND (580)** 

 $(BIND \ldots (... *var* ...))$  {var not used}  $\Rightarrow$   $(BIND \ldots (... ))$  $(8 \text{ IND } (\dots \text{ var } \dots) \text{ {var not used}} \Rightarrow (POP) \text{ (BIND } (\dots) \dots)$ 

**This** transformation **eliminates** binds of **local** variables which are not **used. Only the last variable** bound to a value can **be** so removed, because of **the** difficulty of inserting a POP **at the** appropriate place back in the instruction stream. (This is an example where source level transformation might be better way of doing optimization. Unfortunately, the last use of a **variabie** is often removed by COPY **inlroduction,** which has no analogue in source **code**  transformations.) To detect unused variables, the compiler scans the code linearly for uses of each variable in every **BIND.** For example, the expression

**(PROG (X) (SETQ X (FUM)) (FOO X X))**  compiles into

**(BIND** () **(X)) (FN 0 FUM) (SETQ X) (POP) (VAR X) (VAR X) (FN 2 FOO)**  which, after several transformations, **turns** into

**(BIND** () **(X)) (FN 0 ftm) (COPY) [FN 2 fOO).** 

Since **X** is no longer **used,** it **can be diminat&. Note** that this **transformation** is **not**  applicable to special variables (variables which can be referenced freely by functions called from this one, e.g., FUM and **FOO).** 

**Unused BIND (2035)** 

**(BIND (vl** ... **vm) (vm+1** ... **vn)** ) **(VAR v1)** ... **(VAR vm) {last menfion of v1** ... **vm)**  + **(CONST NIL) (n-mtimes)** 

**<Of** the 2035 occurrences, **440** eliminated **BINDS** which were generated in the compilation of mapping functions.> This transformation eliminates **8 lNOs** when **the** variable list is empty or when the variables bound are only mentioned, in order, **immediately** following **the** BIND. When this transformation is **made,** the compiler must **also find all** corfesponding **DUNBIND'S**  for this frame and turn them into the appropriate number of POP's. In addition, for every UNBIND the stack level must **be** exactly one greater than it was at the **BIND.** If so, the **UNBIND** can simply be deleted; if not, this transformation cannot be made. Note, however, that where a **PROG** or **LAMBDA** expression is the value returned by a function, no **UNBIND** or DUNBIND opcodes are generated. For example, the expression

**((LAMBDA (X) (FOO X X)) (FUM))**  compiles into

**(FN 0 FUM) (BIND (X)** ()) **(VAR X) (VAR X) (FN 2 FOO)**  which, aftei COPY **introduction** and **Unused BIND** can **be** transformed into **(FN 0 FUM) (COPY) (FN 2 FOO).** 

#### **CONCLUSIONS**

Because our instruction sets are so well suited to the Lisp language, it is possible to write quite simple non-optimizing compilers for our Lisp machines. **In** fact, we have written a simple but usable compiler in less than three pages of Lisp code. However, **local**  transformations can have an important impact on code space and running time.

As in production systems, the choice of order of application of transformations can affect the **results.** Without effectively trying all possible orderings, one transformation can prevent a better one from being used. In successive transformations made on a **sample** of user Lisp **programs,** however, we have **not observed** this to be a major problem.

The programs our compiler generates are still not optimized, in the strict sense of that term. A **sample** of user Lisp programs which were "hand optimized" show that code size **could be**  compressed by **as** much as an additional 15% in some cases, with no speed penalty. **However,** the transformations **involved** seem to require either much special-case pattern matching or else transformations which temporarily **reduce** either space or speed. As **usual**  when employing "hill-climbing" algorithms, by requiring that **all** transformations we employ are strict improvements, we occasionally find local optima which prevent better solutions from being **found.** 

Optimizing **on** a simple intermediate language is quite effective. Many of the transformations  $m$  made are not expressible as source language transformations (e.g., the COPY operator has no direct **counterpart in the Cisp language). Those** that **woufd** be easier to express as **source**  transformations are often **enabled by transfonmrations** which have no direct analogue. Peephole optimizers working on more complex assembly languages must be aware of more special cases, because there **are** many more kinds of operations.

#### **REFERENCES**

**Burton, R.R. et a/.** 

Overview and implementation status of Interlisp-D. **Proceedings of the 7980 Lisp conference,** Stanford, **1980 and** Xerox PARC, **SSL-80-4,** 1980.

#### **Deutsch, L.P.**

**A Lisp machine with** very **compact program\$.** *Proceedings* **of !he third international joint conference on artificial intelligence, Stanford 1973.** 

Experience with a microprogrammed Interlisp system. IEEE Micro-11 conference, **1978.** 

**ByteLisp** and its Alto implementation. Proceedings of **the 1980** Lisp **Conference,**  Stanford, 1980.

**Fiala, E.R.** 

**The Maxc systems. lEEE Computer 11, May 1978.** 

# **Local Optimization for Stack-based Lisp Machines 23**

--- .. . . **1-.- ..I^** -\* U' .--- **i\*** " - **\*i ;.\*\*i <sup>I</sup>.n, t** -.. **IIIIW.D-Y--I-qllb% uLa** .Xn.xn.~n **"l? ,l .\*m,** 

# **Griss, M.L.** & **Hearn, A.C.**

**A portable Lisp compiler. Department of Computer Science, University of Utah, UCP-76, .1979.** 

**Steele, G.L.** 

**RABBIT: A compiler for SCHEME (A study in compiler optimization). MIT Artificial intelligence Laboratory. A/-TR-4 74, 1978.** 

**Teitelman, W. et al.** 

**Interlisp Reference** *Manual,* **Xerox ?ARC, 1978.** 

**Umi, Jaak** 

**A machine independent Lisp compiler and its implications** *for* **ideal hardware.**  *Linkoping* **studies in science and technology dissertations No. 22, Linkoping. Sweden, 1978.** 

# **The Interlisp-D I/O system**

# Ronald **M.** Kapfan, **B.** A. **Sheif,** and Richard R. **Burton**

#### Abstract

One of the major stumbling blocks to a transportable version of lnterlisp is its extensive and complex set of input/output facilities. The Interlisp virtual machine (VM) specification provides assistance by specifying a smaller set **of 1/0 primitives in terms of which the**  complete set **can** be written. However, the primitives described in the **VM** were decisively shaped by features of the **Tenex** operating system **and** transferring these primitives to **other**  operating systems **has** proven to be difficult. This paper describes an implementation of the VM **1/O** primitives in Lisp which reduces the machine dependent aspects to the device level. The design breaks the *I/O* task into two levels: the *logical level* and the physical device<br>level. The logical level defines the notion of an abstract file device and captures the The logical level defines the notion of an abstract file device and captures the operz+ions and information that are common to **all** devices, such as sequential **1/0** and buffer management. The interface to the physical level is through a **small** set **of device**  dependent functions such as opening a file or reading a page. The imp/ementation **of** a new device requires writing appropriate versions of each of these functions, but the interface to this new device from the user level programs is exactly like any other file device. One difficult problem solved in this design is the concurrent accessing of a file by both sequential I/O and **by** page mapping. The primitives needed in this design are fewer and much easier to implement on widely varying hardware than those defined in the VM.

#### **BACKGROUND**

Interlisp-0 [Burton et al., **19801** is **an** implementation of the **Interlisp** programming system [Teitelman et **at,, \$9781 on** the Dolphin and **Dorado,** personal **computers** with large virtual address spaces [Lampson 8 Pier, **19801.** Given Interlisp's extensive and complex set of input/output facilities, it is clear that these will comprise a substantial portion of any implementation. The Interlisp virtual machine (henceforth, VM) specification [Moore, 1976] provides some assistance by describing a smaller set of **110** primitives in terms of which the complete set can be written in, Lisp. Therefore, one approach is to implement the **VM**  primitives in terms of the I/O operations provided by the host operating system. This was the approach used in the AltoLisp implementation of Interlisp [Deutsch, 1980]. Reflections on this experience have convinced us that this is not a **good** implementation strategy.

Although the VM primitives are sufficient to support the **higher levels of Interlisp, they are by no** means the only such set, nor are they necessarily **the most** principled. **In fact,** the selection and definition of primitives were shaped in **large** measure by the properties of the Tenex operating system [Bobrow **et at., 19721** for which lnterlisp was originally developed, and by the interface between Lisp and the machine-language kernel of Tenex-Interlisp. It is not an easy task to reconstruct this particular set of primitives with operating system capabilities that do not match those of Tenex. For example, lnterlisp assumes the existence of a mechanism, modelled after the Tenex page-mapping mechanism, to map any page of an arbitrary file into the virtual memory without disturbing ongoing sequential **I/O** to that file. Few other operating systems provide such a capability and retrofitting it to an existing system is non-trivial.

# 26 Papers on Inte rlisp-D

As it turns out, many of the VM "primitives" are not in fact primitive: they can easily be expressed in Lisp in terms of a more basic set of operations. There are several good reasons for pursuing such a lower-level decomposition. First, the result would be a more elegant and satisfying implementation than an attempt to interface two incompatible operating system designs would produce. Second, writing more of the implementation in Lisp would reduce the amount of non-Lisp expertise (e.g., knowledge of the host operating system) required to build and maintain the I/O system. Third, the lower-level decomposition would represent a more principled understanding of the structure of this part of lnterlisp than the current **VM** specification **embodies.** Specifically, it would move the boundary of lnterlisp (the place where different implementations are free to vary) closer to the hardware, where the environmental differences are **real,** rather than leaving it at the operating system level, where **the** differences are **mostly** manufactured.

The most important reason, however, is that a lower-level decomposition would offer more assistance to other implementations of Interlisp. As the declining cost of hardware makes new environments for Interlisp more attractive, transportability becomes an increasingly important consideration. Consequently, we designed a framework for the lower levels of lnterlisp l/O that serves not only as a basis for the Interlisp-D implementation but also is likely to be better than the current VM specification as a foundation for the **1/0** facilities of other implementations. This paper reports on that design.

# **DESIGN OVERVIEW**

The basic distinction in **the fnterfisp-U I/O** system is between the software **used** to control the variqus physical devices and a "fogical" **If0** iayer that bridges the gap **between** the devices and the VM specifications. The logical **layer,** which is written entirely in Lisp, provides services that are usually supplied by code in the non-Lisp kernel or the operating system. It manages the allocation of virtual memory buffers and their assignment to specific pages in particular files, maintains the state information necessary to support sequential and random access streams, and coordinates stream and page-mapped file access.

**L** 

The logical 1/0 system rests on an interface to the physical devices which defines the notion of an abstract file device. This characterizes the capabilities that physical file 'devices must possess and defines a uniform set of operations for manipulating those devices. Since physical devices **(e.g., local disks** and network file servers) **come** with widely varying software and hardware attributes, **the** design does not specify how the interface functionality is to **be**  implemented for particular devices. Separate code **is** written for each device, perhaps even in different programming languages, in order to take advantage of and/or to compensate for the features that the device provides.

The device operations are defined at a very low level. The device does not manage the memory buffers into which it reads and writes, nor does it directly provide operations such as sequential, byte-stream access. These are implemented in a device independent way in the logical I/O system. The low level of the device interface has two advantages. First, the uniform interface for the logical **I/O** system guarantees that all devices will exhibit the same behavior in terms of the higher level protocols. Second, by minimizing the amount of code that must **be** written for each new device, it makes it relatively easy to add devices to the

#### The Interlisp-D **I/O** system 27

system. Thus, when we found that substantial time was being spent reading and writing the compiler's temporary files, it was a simple matter to implement a CORE device. This provides the same user program abstraction as the disk but "reads" and "writes" from temporary storage in main memory, thus avoiding the cost of the actual data transfer.

#### **THE ABSTRACT DEVICE**

**The device** interface prescribes a set **of** properties on which devices **may** vary and a set of operations that may be applied to any device and the files that reside on it. A device may also perform additional operations which' directly reflect its **physical** characteristics **(e.g., REWIND** on a tape device). These are for programs that **need** to **make direct** use of the idiosyncratic **properties of** specific devices. Each **physical** *file* **device is known** to **user**  programs **by** a device **name, with which is associated a iile device** *datum* containing **both** its device properties **and** its implementation of the **generic** operations. The device datum represents **the** operations in object-oriented style: **It contains** a vector **of** Lisp callable functions, one for each of the generic operations. The generic operations are defined simply to transfer control to the corresponding element of the appropriate **file** device.

The use of an object oriented representation at the device level reflects the great deal of variability in the underlying physical device hardware. Each device can decide independently which properties and operations it will support and which it will not. By contrast, in the logical I/O system this variability is much less pronounced, due to the **<sup>1</sup>**constraints imposed by **the** interlisp specification, so a more conventional functional interface <sup>1</sup> is used.

The generic operations defined by the device abstraction were carefully chosen to allow the flexibility of different implementations where this was required by different real devices, while providing a uniform set of building blocks for higher level facilities. **Thus, the** virtual device provides operations to

- translate between file names and device-dependent file specifications (a directory),
- create, destroy, and "open" files,
- ' move information in page-size units between files and memory, **and**
- provide information about the status of a file on that device.

The interface between the device and its clients is **in** terms of **file** *names* and **file** *handles.* A file name is a user sensible identification of a file. This is presented to **the logical** *file* system when **some 1/0** service is requested. A file handle is a device-generated, unique identification of a file on that device. It specifies the device on which the file resides, a complete name for the file and any other (device-dependent) information that may be needed to reference the file. Apart from name interpretation (directory services), a file handle is the interface to all device level file operations. Thus the operations to delete a file, read and write pages, interrogate status, etc., all require file handles as arguments.

The mapping between names and handles is one of the more complex aspect of the device interface. As the I/O system was specifically designed to allow uniform reference to files on file systems over whose naming conventions we had no control **(e.g.,** remote file **servers),** 

# **28 Papers on Interlisp-D**

user sensible file names are considered to have two separate components: a device specification in a prescribed, uniform syntax and a device-specific file specification in an arbitrary syntax. When a nzme is presented to the **I/O** system, its device specification is used to locate the corresponding device datum. The name interpretation code of that device is then applied to the complete name.

Interlisp's more esoteric name interpretation facilities (the names presented to operations such as opening a fife can be incomplete, specify wild-carding or expansion of various forms, **or** be **misspetled) are** handfed at the **logical level.** This sometimes imposes **some**  comptexity on these afgorithms since, for **example, name** interpretation cannot be made indivisible with resource allocation at the device level. Thus, if two processes "simultaneously" request **the 1/43 system** to open **the** next version of the **same** file, **both will compute** the same value far the next version, so one request will fail due to the other having succeeded in opening the file first. The **logical** file system discriminates and recovers from this situation. The alternative, an expand-file-name-and-open-it operation, is unattractive **because** it would replicate the Interlisp name expansion rules within every device.

Devices also include operations which interrogate their properties and those of their files. **(GETFILEINFO** filehandle attribute) returns the value of the specified attribute **(e.g.,** AUTHOR, WRITEDATE, LENGTH) for the given file and **(SETFILEINFO** filehandle attribute newvalue) allows (some of) those values to be modified. The functions GETDEVICEINFO and SETDEVICEINFO **are**  the analogous functions for obtaining information (such as its natural page-size, the amount of space currently free, and its name) about the **device.** 80th sets of properlies are device dependent; each device can **decide** to which properties it **wii? respond.** 

**THE LOGICAL 1/0 SYSTEM** 

In addition to being a complete specification of a file on some device, a file handle allows certain information about that file to be obtained. When the file is opened, it also permits the contents of the file to be accessed and provides the capability of changing **all** of the file's properties (dates, author, etc.). The act of opening the file is a device dependent operation, since the device may need to establish some special state information **(e.g.** a network socket for a remote file server). From the point of the client Lisp program, however, **only** the logical file state, which is maintained in an open file descriptor **(OFD),** *is* important.

An OFD contains the device independent information associated with an open file. This includes the file's file handle (which in **turn** specifies the file device), its access mode (either INPUT, OUTPUT, APPEND, BOTH, as specified by interlisp), and an indication of the current file byte and line positions. All of this is completely device independent; device dependent information is all stored in the file handle. An **OFD** is created by the logical file system fileopening operation: (OPENFILE name access recognitionmode), where access indicates the access capabilities desired and recognitionmode the rules for completing an incomplete name. After computing a complete file name, this operation calls the device opening routine to do the device dependent opening operations, and then initializes the logical file state. If **access** is other than INPUT, the device opening operation will cause the file to be created if it does not already exist. When the file is closed, the **OFO** is marked as defunct so it cannot be further used.

The primary function of the logical I/O system is to fashion sequential and random access **byte** level I/O from the page level transfer operations provided by the device interface. To this end, the functions BIN (read a byte) and BOUT (write a byte) are defined. These keep track of the current file page and position within that page; detect page overflow, and, for input, end of file; and call the buffer management routines to replace buffers when the sequential access or random positioning causes the logical file position to leave **the** current page. Also implemented at this level are functions for obtaining and setting information about the state of the open file, such as the current file length.

These functions provide the implementation primitives in terms of which the existing higher **kvel Interlisp I/O code is directiy implemented.** 

#### **USER BUFFER ACCESS**

**2-**  *8* 

**As we** have seen, the device layer is not responsible for managing the virtual memory buffers that file data is transferred to and from. Buffer management is common to **all** devices and is therefore implemented in **the logical I/O** layer. Buffers are allocated and assigned to a file <sup>8</sup>on demand and are accessible from its OFD. When **BIN** or **BOUT** reaches the end of a page, code in the logical layer chooses a buffer for the next page. If it chooses a buffer that already contains a page of the file and if that buffer has been written onto, then the device **WRITEPAGE** function will **be** invoked to flush the contents of the buffer back to the file. The buffer is then initialized by reading in the next file page (via READPAGE, which zeroes the buffer if the page does not yet exist in the file). The BIN or **BOUT** operation is then completed, updating the relevant fieids in the **OFD** as appropriate to maintain the current position in the sequential stream.

When the **logical** close routine is called to close the file, its currently dirty buffers are first flushed to the file device, the buffers are de-allocated, and the device close operation is called on the file handle. The **OFD** is then marked as defunct and the file handle is marked closed, so that future attempts to use them will result in errors.

The buffer management strategy we have outlined is quite conventional. The user interacts with the buffers only through the carefully controlled interface functions that read and write a byte and reset the file position. The system is therefore free to allocate, deallocate, and recirculate buffers according to whatever heuristics seem appropriate. However, the Interlisp I/Q specifications permit the user to gain direct access to the file buffers, and this imposes strong constraints on the buffer management regime.

Interlisp's page-mapping facility is similar to that of the Tenex operating system. It allows user programs to examine and modify information in a file page as if it were part of ordinary virtual memory. Complex data structures, not just linear byte sequences, can be created on the file and manipulated using the normal machinery for referencing memory. **In** particular, symbolic names can be defined for the fields of these structures by overlaying a record structure on a mapped in page, so that manipulation of file-resident databases becomes a very easy thing to do. Various lnterlisp system packages **(e.g.** HASH, **WHEREIS)** depend **on** this capability, and it supports a variety of user application including the file-resident memory system of the **KRL** implementation [Bobrow **8** Winograd, **19771.** 

# **Papers on Interlisp-D**

Ĭ.

To a certain extent, this kind of access to file information can be obtained without new system facilities. If the user wants to view information on a file in a structured fashion, he can use the ordinary sequential **I/O** facilities to copy the data from the file buffer into a storage array. However, *the* user would not only pay the extra (but **possibly** small) cost of the copy, he would also have the responsibility of noticing when information in the array was changed and therefore **has** to be copied back to the file buffer. Considered in this light, implementing a system page-mapping operation merely centralizes the bookkeeping necessary to **maintain** consistency between the file and the in-memory image of its pages.

**There** is a **more** crucial feature of **the** page-mapping mechanism **that sirnpfy** cannot be **simulated by** user programs: the page-mapping specification provides for the coordination **between** modifications done to the page considered as a **part** of the address space and those done **by** the sequential **1/0** operations. Thus, doing a sour to a mapped page will cause an immediate modification to the corresponding **memory** word, and information **placed**  in that word by a store operation will be returned by the next BIN operation. The user really does have a pointer to the system buffer for that file. This means that the reading and writing of structured information on a fife page can be intermixed with input and output by the complete set of sequential I/O operations, including the higher-level READ and PRINT routines. A user can maintain his own data structures as long as that is easy and necessary, but he can fall back on the facilities for transferring arbitrary s-expressions when that becomes more suitable.

Distributing buffer pointers to the **user** seriously undermines the simple, conventional buffer management strategy. A buffer to which the user **has been** given a pointer **must** not **be** reallocated as long as the **user** holds onto that pointer. **By** asking for a pointer, the user has indicated that he intends to operate on that file page for an extended period. This flies in the face of the pressure to re-circulate buffers for new pages and files in order to minimize the address space and working set devoted to buffers. The PMAP package in Interlisp-10 defines functions by which the user can lock and unlock buffers, but this does not completely solve the problem. First, there are situations where a buffer can be quietly recirculated before the reduest to lock it down can be processed, and second, the user might mistakenly unlock a buffer when in fact he retains a pointer to it that he later uses.

Interlisp-D permits an interesting and unique solution to this **problem.** Given that buffer **management** is implemented in Lisp, and given that Interlisp-D includes an incremental, reference-counting garbage collector, we have a very simple way of determining whether the user is still holding a buffer pointer that has been distributed to him. When a buffer pointer is given to the user, that buffer is marked so that it will not be recirculated according to the normai heuristics. The collection phase of the garbage collector distinguishes pointers to buffers from other kinds of data objects. When the reference count of a buffer goes to zero, the buffer is unmarked so that normal de-allocation is again enabled. Buffers for most files are unmarked so that the most efficient recirculation strategies may be employed, but deallocation of a user-mapped page is postponed until the next collection phase after the last user pointer to the page has been dropped. Thus, the dangling reference problem for file buffers is solved by a completely general mechanism.

### **PROBLEMS AND** *PLANS*

The major weakness of the design presented here is that it is primarily oriented to file devices. Devices without file name structures, displays, and conversational devices fit less well into this framework. In large part, this is because **these** devices are given special treatment in the lnterlisp **I/O** specifications, and we have replicated some **of** this awkwardness in our design. As an example of the type of problem that arises, consider the representation of a network connection. Such a connection is usually required, by the protocols of its **network,** to be a duplex object, i.e., it must **be** possible to both read **and**  write **independently** to its input and output channels. Unfortunately, lnterlisp assumes that an **open** file **has** but **one logical** file position, **end** of file, **etc..** Following **Interlisp, wr i/O system makes the same assumption.** 

**For the** most **part, these problems** do not impact the **utility** of the **design as a basis** for the existing lnterlisp **I/O** facilities, since **special** code to accomodate existing **problem** areas such **as** the controlling terminal is already in place. As we extend fnterlisp into a personal computing environment, **we** will surely revisit these issues and attempt to give them a principled **treatment.** In particular, **as** many of the facilities that **make** Interlisp-10 such an attractive environment involve shared resources, making these available in a personal machine environment will require a comprehensive treatment of remote **I/O.** Unfortunately, the major part of this work will be extending the existing semantics of lnterlisp **I/O.** 

#### **Acknowledgements**

The **Interlisp-D 110** system **evolved** from an earlier design dune by Peter Deutsch for the **Atto**  computer. Willie Sue Haugeland navigated us through the shoats of **the** Alto operating system,' We are also happy to acknowledge the contributions of Dan Bobrow, Richard **Fikes,**  and Larry Masinter to the **design and** implementation of the system reported here.

#### **REFERENCES**

Bobrow, **D.G.** et **a/.** 

Tenex, a paged time sharing system for the POP-10, CACM, March 1972.

Bobrow, D.G. 8 Winograd, T.

Overview of KRL0: A knowledge representation language. *Cognitive Science*, 1, 3-46, 1977.<br>**3urton, R. R.** *et al.* **2007.** 

Interlisp-0: **Overview ana** status. **Proceedings** of *the* **1980** Lisp Conference, Stanford and Xerox PARC, SSL-80-4, 1980.

Deutsch, **L.P.** 

A Lisp machine with very compact programs. Proceedings of the third international **joint conference on artificial intelligence,** Stanford **1973.** 

Experience with a microprogrammed Interlisp system. IEEE Micro-11 conference, **1978.** 

**Lampson, B.W.** & **Pier, K.A.** 

**A processor for a high-peforrnance persona! computer. Seventh** *inlernafional*  **symposium on** *computer architecture,* **La Baule, France, May 1980.** *<sup>j</sup>*

**Moore, J.S.** 

 $\ddot{\phantom{a}}$ 

**The Interlisp virtual machine specification. Xerox PARC, CSL-76-5, 1976.** 

**Teitelman, W. et** *al.* 

**Interlisp** *Reference* **Manual, Xerox PARC, 1978.** 

# **Interlisp-D Display Facilities**

Richard R. Burton

# Abstract

As one of the goals of Interlisp-D is to make lnterlisp available as a personal computing environment, it incorporates an extensive set of graphics facilities. This memo documents the abstractions and functions which comprise these facilities.

# **INTRODUCTION**

**SEMINARY AND PARK-**

This memo documents the abstractions and functions which have been designed to support the use of the Interlisp-D display. These functions provide the display primitives upon which **DLISP** is based. Their design was initially based on the **ADIS** primitives [Sproull, **19791** for the Alto and was later influenced **by** other graphics work at Xerox PARC [Warnock, **19801.** 

This document is **intended** both to document the existing facilities and to provide a framework within which extensions to the lnterlisp graphics interface can be made. It is hoped that these primitives will provide a standard for Interlisp display facilities at a corresponding level in other implementations and that the framework will be extended (by ourselves and others) to more general graphics devices such as color, grey scale and high resolution printing media.

#### **Geometric Operations**

The display facilities provide three different types of geometric procedures: figure generating, transformations and clipping. Figure generating procedures include routines to place text, draw lines and curves, and fill in areas. Transformation routines allow programs to construct images with local coordinate systems, provide translation and will be extended to include scaling and rotation. The clipping routines allow an image to be clipped against a region (currently a single rectangular region, extending to a set of arbitrary polygons.)

#### **POSITION**

A Position denotes a point in a coordinate system. It is characterized by its x and **y**  coordinates. A **POSITION** is an instance of a record with fields **XCWRD** and **YCWRD.** It is manipulated with the standard record package facilities.

### **REGION**

A Region denotes a rectangular area in a coordinate system. It is primarily used to specify clipping regions which limit the areas into which figures are displayed. Regions are characterized by the coordinates of their bottom left corner and their width and height. A **REGION** is a record with fields LEFT, **BOTTOM, WIDTH** and **HEIGHT.** It is manipulated with the standard record package facilities. The global variable **WHOLEDISPLAY** is a region which covers the entire display screen.

### **BITMAPS**

The primitives manipulate graphical images in the form of bitmaps. A bitmap is a rectangular array of bits. If a bit is 0, the corresponding location on the image is white. If a bit is 1, its location is black, Bitmaps use a positive integer coordinate system with the lower left corner bit being **(0,O).** Bitmaps are represented as instances of the datatype **(BITMAP)**  with fields **BITMAPWIDTH, BITMAPHEIGHT, BITMAPRASTERWIDTH** and **BITMAPBASE.** Only the width and height fields are of interest to the user. (For Interlisp-D, the **BITMAPRASTERWIDTH** is the number of words required to hold one line of the bitmap; the **BITMNBASE** is a pointer to the first word of the bits.)

**To extend the display scheme to higher resolution devices, the notion of bit is changed to "pixel" and fractional parts of pixels can be darkened or greyed as required. To handle this extension, the coordinate system is represented in floating point numbers rather than integers. For expediency, the initial version of the display**  facility does not include this capability. It is expected that the current framework will extend in this manner.)

There are two distinguished bitmaps that are "read" **by** the hardware to become visible as the screen and the cursor. The screen is a bitmap **SCREENWIDTH** wide by **SCREENHEIGHT** high. (For Interlisp-D, **SCREENWIDTH** is 620, **SCREENHEIGHT i\$ 808.)** ,The cursor is **CURSORWIDTH** by **CURSORHEIGHT.** (FOT Interlisp-D, **CURSORWIDTH** is 16, **CURSORHEIGHT** is **16.)** 

The functions to manipulate bitmaps are:

#### BITMAPCREATE[Width Height]

Creates and returns a new bitmap which is **Width** bits wide by **Height** bits high.

### BITMAPBIT[Bitmap X Y NewValue]

X and Y are measured (as always) from the left bottom, 0 as origin. If **NewValue** is **0**  or 1, the bit (X,Y) is changed to **NewValue** and the old value is returned. If **NewValue**  is NIL, the **Bitmap** is not changed but the value of the bit is returned.

### **BITMAPCOPY[Bitmap]**

Returns a new bitmap which is a copy of **Bitmap** (same dimensions and contents).

There are two distinguished bitmaps that are "read" by the hardware to become visible as the screen and the cursor. The screen is a bitmap **SCREENWIDTH** wide by **SCREENHEIGHT** high. (For Interlisp-D, **SCREENWIDTH** is 620, **SCREENHEIGHT** is 808.) The cursor is **CURSORWIDTH** by **CURSORHEIGHT.** (For Interlisp-D, **CURSORWIDTH** is 16, **CURSORHEIGHT** IS 16.) They are accessed by:

### SCREENBITMAP[]

Returns the screen bitmap.

### CURSORBITMAP[]

Returns the cursor bitmap.

**BITBLT** 

**BITBLT** is the primitive function for moving bits from one bitmap to another.

BITBLT[SourceBitmap SourceLeft SourceBottorn DestinationBitmap Destinationleft

DestinationBottom Width Height SourceType Operation Texture CIippingRegion]

**Width** and **height** define a pair of rectangles, one in each of the **SourceBitmap** and **DestinationBitmap** whose left, bottom corners are at, respectively, **(SourceLeft, SourceBottom)** and **(DestinationLeft, DestinationBottom).** If these rectangles overlap the boundaries of either bitmap they are both reduced in size (without translation) so that they fit within their respective boundaries. If **CIippingRegion** is non-NIL it should be a Region and is interpreted as a clipping region within **DestinationBitmap;** clipping to this region may further reduce the defining rectangles. These (possibly reduced) rectangles define the source and destination rectangles for **BITBLT.** 

The mode of transferring bits is defined by **SourceType** and **Operation.** The **SourceType** and **Operation** specify boolean functions that are used to determine, respectively, the method of combining the **SourceBitmap** bits with the **Texture** and the operation between these resultant bits and the **DestinationBitmap.** The specification given below defines the modes allowed by Interlisp-D; extensions are seen as necessary for other implementations, in particular those providing color or grey scale.

**Texture** is **a** gray pattern, as described in the section below.

**Sourcetype** specifies how to combine the bits of an input bitmap (in this case, the pattern specifying the character) with the bits from a texture (background pattern; see below) to produce a source. This is designed to allow characters and figures to be placed on a background.

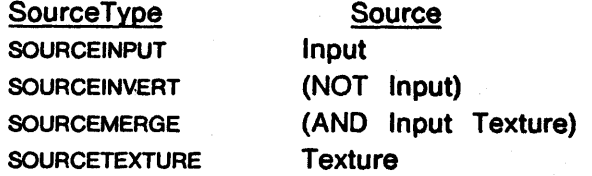

The various SourceTypes such as **SOURCEINPUT** are global variables which are declared as constants. For the **SOURCEINPUT** case, the **Texture** argument to **BITBLT** is ignored. For the **SOURCETEXTURE** case, the **SourceBitmap** argument is ignored.

**Operation** specifies how this source is combined with the bits in the Destination bitmap and stored back into the Destination bitmap.

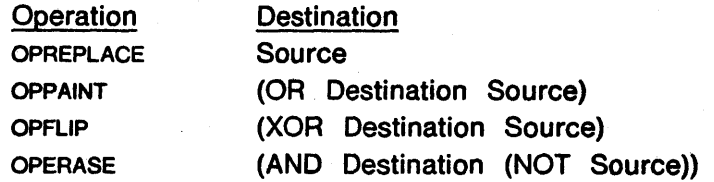

The various Operations such as **OPREPLACE** are global variables which are declared as constants.

**SourceBitmap** and **DestinationBitrnap** default to the screen. **SourceLeff, SourceBottom, DestinationLeft** and **DestinationBottom** default to **0. Width** and **Height** default to the width and height of the **SourceBitmap. Texture** defaults to **WHITESHADE. SourceType** defaults to **INPUT. Operation** defaults to **REPLACE.** If **ClippingRegion** is not provided, no additional clipping is done. **BITBLT** returns T if any bits were moved; **NIL** otherwise. **<sup>J</sup>**

#### **TEXTURE**

A Texture denotes a pattern of gray which can be used by **BITELT** to (conceptually) tessellate the plane to form an infinite sheet of gray. For interlisp-D, it is a 4 by 4 pattern. Textures are created from bitmaps. - Bantily must member of the

### **CREATETEXTUREFROMBITMAP[Bitmap] In the state of the Second Second Second Second Second Second Second Second Second Second Second Second Second Second Second Second Second Second Second Second Second Second Second Second**

Returns a texture object that will **produce the texture** given from *Bitmap*. If *Bitmap* is too large, its lower left portion is used. If **Bitmap** is too small, it is repeated to fill out the texture.

THE PARTY OF A RELEASE OF P

The common textures white, black and gray are available as system constants WHITESHADE, **BLACKSHADE and GRAYSHADE.** The alignment of the itexture pattern with BITBLT is such that the origin of the destination bitmap is at an intersection of the "tiles".

网络一般性乳房的 医输入分解 网络卡

#### **SAVING BITMAPS**

Bitmaps can be saved on files with the file package command **BITMAPS,** analogous to the file package **ARRAYS** command. This uses the two functions **PRINTBITMAP** and **READBITMAP** which translate bitmaps into and out of numeric representations which may be used to transfer bitmaps from other systems. GC.

#### READBITMAP[Width Height BitsPerlnteger]

Creates a bitmap which is **Width** by **Height** bits in size and gets values for its bits by  $R$  READIng an expression that should be a list of integers. (This convention is adopted from the method of saving arrays on files.) **BitsPerlnteger** is the number of low order bits that should be taken from each integer in the read list. Each line of the bitmap begins on a new integer. Thus, the **fist'** of integers should be **(((Width-1)/BitsPerInteger) + 1)\*Height elements long. If Width is not a multiple of BitsPerlnteger, the most significant of the BitsPerlnteger bits from the last integer of** each line will be used. **This design allows bitmaps to be written on the files in an implementation independent way. BitsPerlnteger should be kept small (less than 20) so that the integers can be read by the READ function on machines of smaller word size without overflow. For Interlisp-D, BitsPerlnteger is 16.** 

### PRINTBITMAP[Var]

**Var** is an atom whose value should be a bitmap. The function prints a call to the function READBITMAP with the appropriate values followed by a list of the integers representing the pattern of bits in that bitmap.

### **SUPPORT FOR THE MOUSE**

The screen relative **position at** which the cursor bitmap is being displayed can be read or set using the functions:

# **CURSORPOSITION[Posltion]**

This returns the present location of the cursor. If **Position** is non-NIL, it should be a position and the cursor will be positioned at **Position** relative to the whole screen.

# **ADJUSTCURSORPOStTION[deltax** deltay]

Positions the cursor offset from its current location by deltax and deltay which are integer increments which default to **0.** 

The cursor can be changed like any other bitmap by BITBLTing into it or pointing a display stream at it and printing or drawing curves. However, for pointing applications, it is necessary to locate the "hot spot" within the CURSORWIDTH by CURSORHEIGHT area which is used to determine a **point** position for the cursor. The function:

# SETCURSOR[Bitmap X Y]

Copies *Bitmap* into the cursor and indicates to the system that location  $(X,Y)$  within that area is used as the hot spot; i.e., the value of CURSORPOSITION. If Bitmap has dimensions different from CURSORWIDTH by CURSORHEIGHT, the lesser of the widths and the lesser of the heights are used to determine how many bits actually get copied into the lower left corner of the cursor. If  $X$  or  $Y$  is NIL, that coordinate is not changed. For Interlisp-D the default cursor is the uparrow and the default hot spot is **(0,15),** the upper left corner which is the tip of the arrow.

#### **Reading the Mouse**

The mouse can be read in either a polling or in a queued manner. For polling, use

# GETMOUSESTATE[ }

Reads the current state of the mouse and sets the variables LASTMOUSEX, LASTMOUSEY, LASTMOUSEBUTTONS, LASTMOUSETIME, and LASTKEYSET (which holds the State of the five finger keyset.) In Interlisp-0, these are all 16-bit positive integers. Since the time is in milliseconds, it rolls over every 64 seconds or so. In polling mode, the program must remember the previous state and look for changes such as a button or key going up or down or the position moving outside a region of interest.

In queuing use, the state of the mouse is saved whenever there is a transition in one of the mouse buttons or keyset keys. In this mode the button clicks are treated much like typed in keyboard strokes; saved until **the** program next asks for them. To coordinate the keyboard with the mouse clicks, the mouse interrupt handler will put a designated character in the keyboard input buffer. A common practice is to have this character be a read macro character that handles the mouse event. To tell the system to start queueing mouse events,

# ENABLEMOUSE[ # EVENTS CHARCODE]

**#EVENTS** gives the number of events to save (Interlisp-D limit is 49). If more than **#EVENTS** events occur, further events are ignored and the screen is flashed.

**CHARCODE** is the character code that will be inserted into the keyboard stream when the mouse event occurs. If **CHARCODE** is not given, nothing will be put into the keyboard buffer. if **CHARCODE** is given, CLEARBUF will clear the mouse queue **as** well as the input buffer. If **CHARCODE** is not given, the mouse queue can be cleared by recalling ENABLEMOUSE with the same arguments. To turn off mouse queuing, ENABLEMOUSE is calied with no arguments.

# GETMOUSEEVENT[FLG] 1

Examines the state of the mouse queue and may read the next event (set the variables mentioned above.) If FLG is NIL, GETMOUSEEVENT returns the time of the next event if there is one (returns NIL if there are no events) but does not read it. If **FLG** is not NIL, the time is returned and the event will be "read" into the variable LASTMOUSEX, etC.

# MOUSEBUF[FLG]

If FLG is T, this returns ithe internal buffer of mouse events that were saved at the last CLEARBUF[T TI. If **FLG** is NIL, the internal mouse event buffer is cleared.

# BKMOUSEBUF[EVENTLST]

**EVENTLST** is a list of mouse events. BKMOUSEBUF sets the mouse queue to this list of events. In typical usage, **EVENTLST** is a list obtained by a call to MOUSEBUF. The form of the mouse events is a list of (MouseX MouseY MouseButtons MouseTime KeySet).

#### **DISPLAY STREAMS**

Display Streams allow uniform, convenient manipulation of bitmaps. Display streams have the properties necessary to implement transformation, clipping and aspects of figure generation. One property of display streams is the bitmap they modify called its **Destination.**  Changing the destination to an auxilliary bitmap can be used to construct figures, possibly save them and then display them in a single operation. Display streams have their own coordinate system and a current **Position** in that system which is changed as characters are printed or lines drawn. Having the coordinate system local to the display stream allows objects to be displayed at different places on by translating the display stream's coordinate system relative to its destination bitmap's. The translation is given by x and y **Offsets.**  Display streams also have a **ClippingRegion** which limits the extent of both characters displayed and lines drawn. Display streams have a **Font** that consists of a font family, a size and faces (Italic, Bold), and that dictates how characters appear. Other properties of a Display stream are its **Operation** (how the characters or lines should be integrated with the bits that are already on the screen eg. REPLACEd, FLIPed, etc.); Texture (of gray for background); how far the y position is advanced on a **LineFeed;** where the **LeftMargin** is; and whether or not to *Scroll* the contents when reaching the bottom of the clipping region. Display streams also have **Brush** characteristic for drawing curves.

Functions are provided for creating DisplayStreams, and manipulating both them and their component parts. The package also supports the notion of a **current** Displaystream, which can be set and manipulated, and which is used implicitly by omitting a DisplayStream argument from functions which take such arguments.

There are two general types of figure generating procedures: character printing, and line and curve drawing. Display streams are recognized throughout the system as a legal file argument. Characters are printed using the normal Lisp print functions (PRINT, PRINI, etc.) by giving a display stream as the file argument. Functions are provided to draw lines and curves.

 $\sim 10^{11}$  km s  $^{-1}$ 

### substance. MANIPULATING **DISPLAY** STREAMS

a çab

The attributes of a Displaystream include:

 $\label{eq:2} \mathcal{L}(\mathcal{D}^{\text{L}}) = \mathcal{L}(\mathcal{L}^{\text{L}}) \mathcal{L}(\mathcal{D}^{\text{L}})$ 

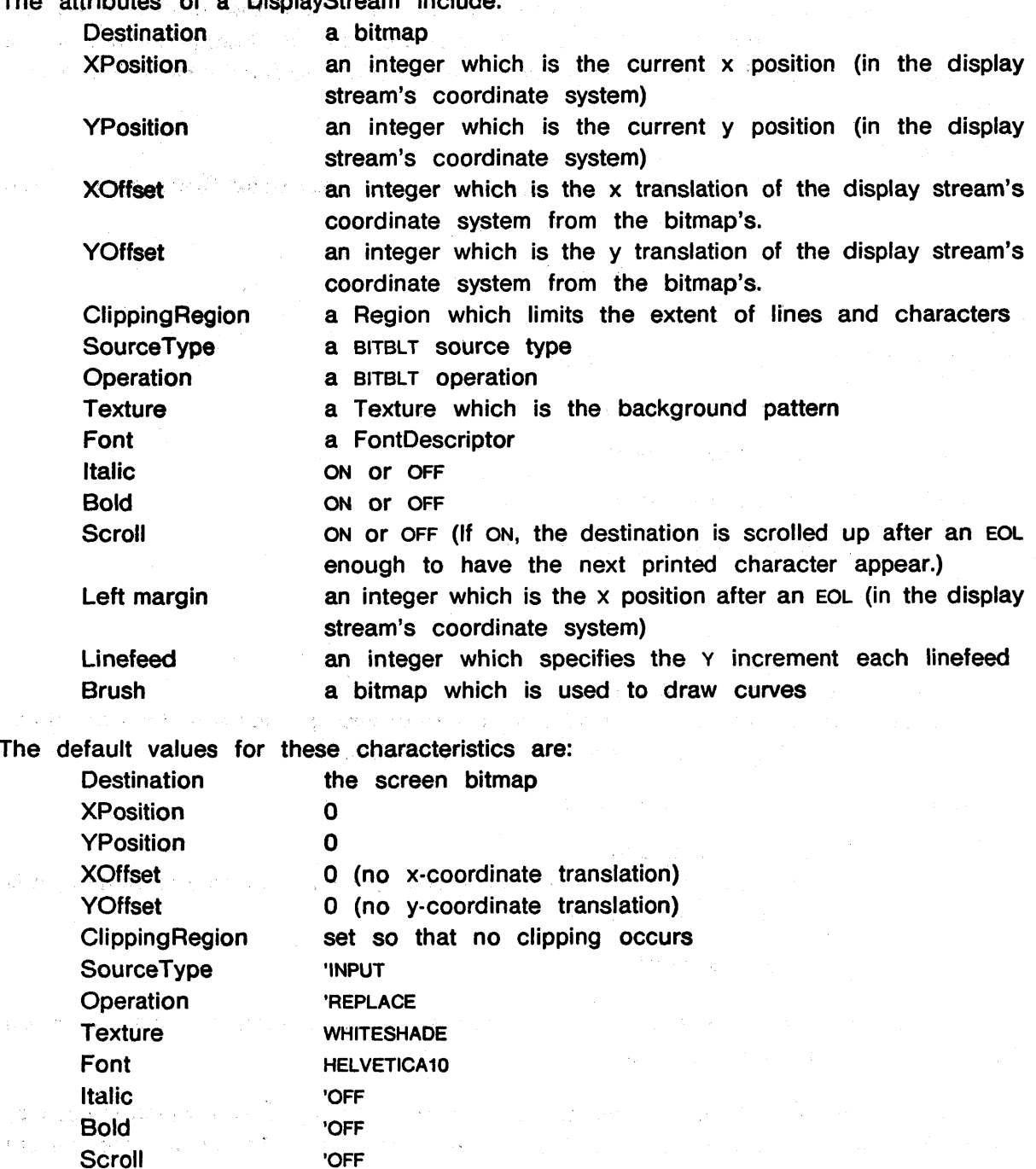

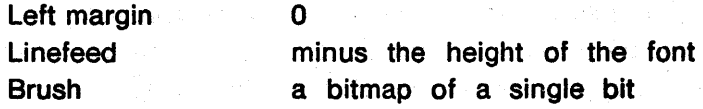

**Displaystreams are represented as instances of the datatype DisplayStream.** 

The following functions manipulate the fields of a DisplayStream. The functions return the old value (the one being replaced). A value of **NIL** for the new value will return the current setting without changing it. This provides a uniform way of "reading" the current setting. In the case of fields which can only be either **OFF** or **ON, NIL** returns the current setting, the special value **OFF** turns the feature off, and anything else turns it **ON.** These functions do **not**  change the destination bitmap; just the effect of future operations done through the display stream.

DSPCREATE[ ]

Returns a new DisplayStream, settings are copies of the initial DisplayStream (see above).

**DSPDESTINATION[Destination** DisplayStream]

DSPXPOSITION[XPosition DisplayStream]

DSPYPOSITION[YPosition DisplayStream]

**DSPCLIPPINGREGION[Region** DisplayStream]

DSPXOFFSET[XOffset DisplayStream]

DSPYOFFSET[YOffset DisplayStream]

**DSPSOURCETYPE[SourceType** DisplayStream]

DSPOPERATION[Operation DisplayStream]

DSPTEXTURE[Texture DisplayStream]

DSPSCROLL[SwitchSetting DisplayStream]

Controls whether or not the bitmap contents are moved up when a linefeed would put any of the next line of characters off the bitmap.

DSPLEFTMARGIN[XPosition DisplayStream]

DSPLINEFEED[DeltaY DisplayStream]

This is the amount the y coordinate is increased by when a linefeed is printed. It is normally a small negative number.

DSPBRUSH[Bitmap DisplayStream]

The font related functions **DSPFONT, DSPITALIC** and **DSPBOLD** are described in the section on display stream font functions below

There is a distinguished display stream, called the current display stream, which is used by any function which is given **NIL** as a DisplayStream argument. To change the current DisplayStream, use the function

# $CURRENTDISPLAYSTREAM[DisplavStream]$

As is the case with the other functions, CURRENTDISPLAYSTREAM returns the old value of the current display streem, : **Lf** DisplayStream is NIL, the current display stream is not affected.

# MISCELLANEOUS OPERATIONS ON DISPLAY STREAMS

# DSPFILL[Region Texture Operation DisplayStream]

Fills Region of **'he** destination bitmap (within the clipping region) with Texture (a pattern of bits). If Region is NIL, the whole destination (within the clipping region) is used. **If** *Texture* or Operation are NIL, the values from DisplayStream are used.

# DSPRESET[DisplayStream]

Sets the position of *DisplayStream* to its (0,0) position and clears its destination to its background Texture. s the position<br>:kground Textu<br>::::::::::::::::::::

DSPBITBLT[SourceDisplayStream SourceLeft SourceBottom DestinationDisplayStream

DestinationLeft DestinationBottom Width Height SourceType Operation Texture]

Similar to BITBLT but uses the coordinate systems of the SourceDisplayStream and DestinationDisplayStream to do the transferring. The rectangle of bits (SourceLeft SourceBottom<sup>e:</sup> Width Height) in SourceDisplayStream's destination are clipped by SourceDisplayStream's clipping region and tranferred to the rectangle (Destfn&tionLM BtsstinationBottom Width Height) in **DestinationDisplayStream's**  destination' **klipped** by **DestinationDisplayStream's** clipping region using the SourceType and Operation to determine the tranfer function. If SourceLeft, SourceBottom, DestinationLeft or DestinationBottom are NIL, 0 is used. If Width or Height is  $NIL$ , the positive quadrant of the SourceDisplayStream is used. If SourceType or Operation is NIL, the values from *DestinationDisplayStream* are used. Returns **T** if any bits were transferred, NIL otherwise.

# DSPBIT[X Y newvalue DisplayStream]

Similar to **BITMAPBIT but uses** the coordinate system of DisplayStream. If newvalue is **0** or 1, the bit **(x,Y)** of the destination bitmap of DisplayStream is changed to newvalue and the old value is returned. If newvalue is NIL, the bit is not changed but the value of the bit is returned.

# MOVETO[x y DisplayStream]

Changes the current position of *DisplayStream* to the point  $(x,y)$ .

#### RELMOVETO[dx dy DisplayStream]

Changes the current position to the point (dx,dy) coordinates away from current position of DisplayStream.

### **CHARACTERS AND FONTS** -

Fonts are viewed as having a distinctive form or family name (such as Helvetica, Gacha or TimesRoman), a size and some face characteristics **(e.g,** bold and italic). Using a display stream, each of these parameters can be changed and the characters appearing on that display stream will henceforth be in the changed font. While the specification allows any size, in practice the user will find that only certain sizes are available. Note that the display stream functions that change the font (DSPFONT, DSPBOLD and DSPITALIC) may change other attributes of the display stream, e.g. the line feed height to the height of the new font.

Most users will deal with fonts only by way of display streams and hence can skim to the next section.

A font is characterized by an ascent, descent and height  $($ = ascent + descent), and, for each character, a width and bitpattern. The ascent is the maximum extent of any character in the font above its base line (the printing position). The descent is the maximum extent of any character below the base line such as the lower part of a "p". The width of each character is the number of bits in width used by that character and can vary in "variable pitch" fonts.

The information about a particular fully instantiated font is represented in a FontDescriptor. Functions to manipulate FontDescriptors are:

#### FONTCREATE[FontFamily Size Face ErrorFlg]

Returns a FontDescriptor for the specified font, Size is an integer indicating the width of the font in points. **Face** specifies the face characteristics and should be one of (STANDARD, BOLD, ITALIC or BOLDITALIC). If Face is NIL, STANDARD is used. For Interlisp-D, fonts are stored as STRIKE files. The operatian of FONTCREATE is to look for a STRIKE file with the appropriate name. (In the case of (FONTCREATE 'HELVETICA 8 'BOLDITALIC), the first file looked for is HELVETICA8BI.STRIKE.) If the file is found, it is read into a FontDescriptor. If the file is not found, the function will look for fonts with less face information (in the example, HELVETICA10I.STRIKE) and "fake" the remaining faces (by doubling the bits in the pattern of each character or slanting them). If no appropriately sized font is found, the action of the function is determined by **ErrorFlg.**  If **ErrorFlg** is NIL, it returns NIL. If **ErrorFIg is** non-NIL, it will generate a "file not found" error with the name of the most general file tried (in the example HELVETICA8,STRIKE) (in the example HELVETICA8.STRIKE).

#### **FONTNAME[FontDescriptor]**

Returns the font name of the described font.

# **FONTSIZE[FontDescriptor]**

Returns the font size of the described font.

#### **FONTFACE[FontDescriptor]**

Returns the font face of the described font: STANDARD, BOLD, ITALIC Or BOLDITALIC.

#### **FONTASCENT[FontDescriptor]**

Returns the ascent of the described font.

#### **FONTDESCENT[FontDescriptor]**

Returns the descent of the described font.

# **FONTHEIGHT[FontDescriptor]**

Returns the height of the described font.

# **CHARACTERWIDTH[CharacterCode** FontDescriptor]

**CharacterCode** is an integer that describes a valid character. If **FontDescriptor** is a DisplayStream, its font is used. It returns the width of the bit pattern of the character.

# STRINGWIDTHIStr FontDescriptor Fla Rdtbl1

**Str** is a lisp object. It returns the width of the bit pattern of the printname for the object if printed in **FontDescriptor.** If **FontDescriptor** is a DisplayStream, its font is used. If *Flg* is non-NIL, the width of the PRIN2-pname with respect to the readtable **Rdtbl** is returned.

# DISPLAY STREAM FONT OPERATIONS

The following functions are provided for dealing with a display stream's font characteristics:

# DSPFONT[Font Size Face DisplayStream]

Sets the font of **DisplayStream.** (This also sets the linefeed to the height of the font.) Font is either a FontDescriptor or the name of a font family. Size is an integer indicating the font size. Face is one of STANDARD, BOLD, ITALIC or BOLDITALIC. If Font is a FontDescriptor, its font name and size are used. If **Face** is given and is different from the face of **"Font** which is **a** FontDescriptor, the face of the new font is determined by combining the bold and italic attributes of **Font** with **pace.** If **Font, Size** or **Face** are NIL and **Font** is not a FontDescriptor, their values are not changed. The value returned is the FontDescriptor of the previous font.

# DSPBOLD[SwitchSetting DisplayStream]

Sets the bold switch (= changes the font face) of **DisplayStream.** 

# DSPITALIC[SwitchSetting DisplayStream]

Sets the italic switch (= changes the font face) of **DisplayStream.** 

# BLTCHAR[CharacterCode DisplayStream]

BLTCHAR will display the bit representation of **CharacterCode** in the font of **DisplayStream** at the current position of **DisplayStream** using the face charateristics, clipping region, source type, operation and texture of **DisplayStream. CharacterCode**  is an integer representation of a character (as returned from CHCONI). If the character is not an EOL, BLTCHAR increases the **x** position of **DisplayStream** by the width of the character. If the character is an EOL, BLTCHAR increases the Y position by **DisplayStream's** Linefeed and resets the x position to its Left Margin.

# DSPBACKUP[Width DisplayStream]

Backs up **DisplayStream** over a character which is **Width** points wide. OSPBACKUP fills the backed up over area to the display stream's background texture. OSPBACKUP decreases the x position by **Width.** If this would put the x position less than **DisplayStream's** left margin, its operation is stopped at left margin. It returns T if any bits were changed, NIL otherwise.

# DRAWING LINES AND SPLINES

The display facility implements the following functions for drawing lines on bitmaps:

DRAWTO[x y width operation DisplayStream]

Draws a line *width* points wide from the current position to the point  $(x,y)$  onto the destination bitmap of **DisplayStream.** The clipping region is taken from **DisplayStream. Width** is defaulted to 1. **Operation** is a BITBLT operation which indicates how the bits of the line should be merged with the existing bits. **Operation** is defaulted to the Operation of **DisplayStream.** The position of **DisplayStream** is left at (x,y).

RELDRAWTO[dx dy width operation DisplayStream]

Draws a line **width** points wide from the current position to the point (dx,dy) coordinates away onto the destination bitmap of DisplayStream. The clipping region is taken from **DisplayStream. Width** is defaulted to 1. **Operetion** is **a** BITBLT operation which indicates how the bits of the line should be merged with the existing bits. **Operation** is defaulted to the **Operation** of *DisplayStream*. The position of **DisplayStream** is left at the end of the line.

DRAWLINE[xl **yl** x2 y2 width operation DisplayStream]

Draws a line width points wide from the point  $(x1,y1)$  to the point  $(x2,y2)$  onto the destination bitmap of **DisplayStream.** The clipping region is taken from **DisplayStream. Width** is defaulted to 1. **Operation** is defaulted to the Operation of **DisplayStre~rl?.** The position of **DisplayStream** is left at (x2,y2). The cases of horizontal and vertical lines are recognized so the users should not feel the need to call BITBLT directly for line drawing applications.

### **Curves**

Curves are drawn using spline techniques. At each point along the spline, the brush bitmap is placed, positioned so that its center falls on the spline. The brush can be an arbitrary bitmap. (In Interlisp-D, a special case is made of the single point bitmap for efficiency.) However, some standard shapes and sizes are provided by the following function.

#### BRUSHBITMAP[BrushShape BrushWidth]

Returns a bitmap for a brush of shape **Brushshape** and size **BrushWidth.** For Interlisp-D, the recognized brush shapes are ROUND, SQUARE, HORIZONTAL, VERTICAL and DIAGONAL. **Brushwidth** indicates how wide the brush is to be. For Interlisp-0, **BrushWidth** is rounded to the nearest power of two and limited to a maximum of 16.

In the curve drawing functions, **operation** is a BITBLT operation which indicates how the curve brush bits should be merged with the existing bits. Because of the problem of overlapping brush points, in Interlisp-D only the PAINT and ERASE operations are supported. The other operations can be obtained by first drawing the curve in an auxilliary bitmap and then bitblting it (DSPBITBLT or BITBLT) with the desired operation.

# DRAWSPLINE[knots closed DisplayStream]

Draws a spline curve. **Knots** is a list of positions the spline must go through. **Closed**  is a flag which indicates whether or not the spline is to be closed. The operation, brush and clipping region are taken from **DisplayStream.** 

# DRAWCIRCLE[x y radius quadrants DisplayStream]

Draws a circle with a radius of **radius** about the point **(x,y)** onto the destination

bitrnap **of DigpfoyStream,** Quadrants, if given, is a list of the quarter circles that should be displayed, numbered counterclockwise from 1 to 4 with  $+x$ , + y being 1. The operation, brush and clipping region are taken from DisplayStream. バルー・コント やぼしもしい こむらくり

# **APPENDIX**

This appendix documents some parts of the Interlisp-D graphics facilities that will soon be deimplemented. These are described here both for the purpose of documenting them until they are obsolete and as a suggestion to other implementors as to how to cope with the transition to a system that is fully based on the display.

# a wak<mark>un</mark> di <mark>5</mark>. **Initialization**

This section is temporary until "display mode" is the only way of interacting with the display.

### DISPLAYSTREAMINIT[N TTYATBOTTOMFLG]

Before you use the display, the display stream facility must be initialized. This is done **\$ith\he** f"nction **DISPLAYSTREAMINIT** which clears the screen and leaves N lines of "teletype simulation area" at the top or bottom depending on the setting of **TTYATBOTTOMFLG.** The teletype region gets the normal Lisp TTY output while the rest of the screen is changed with various Display Stream functions. The variables \DisplayWidth and \DisplayHeight are set to the width and height of the display. The bottom left corner is  $(0,0)$ .

To initialize the DisplayStreams facility without effecting the display, use

# INITIALIZEDISPLAYSTREAMSIT

Sets up the Displaystream mechanisms. Automatically calls InitializeDisplay if that function has not been already been called. Rreturns a "default" DisplayStream which is also made the current DisplayStream.

To couple the hardware to the special bitmaps, use

### STARTDISPLAY[width height TTYAtBottom]

Height refers to how much of the screen is to be used in the bitmap (as opposed to teletype) mode. Width determines how much of the screen will be seen but the extra width is not used if this is less than \Screenwidth (currently 620). If these are **NIL,**  then the values from the last call are used (or reasonable defaults if this is the first call). The remainder of the screen is in teletype mode. The teletype portion is at the top of the screen normally; if rrvAteottom is non-NIL then the **TTY** portion is at the bottom of the screen. This functlon (like **InitializeDisplayStreams)** will automatically call InitializeDisplay if that function has not been called before this one is. This function can be called repeatedly to change how much of the screen is to be used in bitmap mode. The bits in the screen bitmap are not cleared by this operation so that if the same width is given, the screen will be part of what was there before.

To return to the state where the full display is in teletype mode, use the function: STOPDISPLAY[ ]

To find out whether the special display bitmaps have been initialized, use the function: DISPLAYINITIALIZEDP[ ]

To find out whether the DisplayStreams have been initialized, use the function: **DlSPLAYSTREAMSlNITlALIZEDP[** ]

To find out whether the display is currently on, use the function: DISPLAYSTARTEDP[ ]

**1** 

**Preservation of state over** LOGOUT **and SYSOUT** 

All bitmaps, FontDescriptors and Displaystreams are unaffected by **SYSOUTS** and **LOGOUTS.**  The system calls **STARTDISPLAY** again to continue after **SYSOUT** automatically.

### **Display stream insert mode**

This mode was included in an effort to speed up the **DLISP** editor. It is an inadequate solution which has problems with seaming of the background texture. If a better solution can be found, this will be deimplemented.

Before the character is placed, if DisplayStreamlnsert is non-NIL, the region of the Displaystream's bitmap from the left edge of the character to the right edge of the clipping region (and with height of the active font) is moved right by the width of the character. That is, the character is "inserted". This may cause seams to appear if characters are being printed on a gray background. [Implementation note: The function BitChar returns a dotted pair the CAR **of which is T if any of the character fell within the clipping region, otherwise** NIL; **the CDR of which is T iff the insertion was to the left of the clipping region and caused unknown stuff to be "pushed" into view, NIL otherwise. Unknown stuff is denoted by reverse background.]** 

#### **Acknowledgements**

Warren Teitelman, Austin Henderson and Willie Sue Haugeland designed the initial version of the display facilities. This document benefited by discussions with Warren Teitelman, Peter Deutsch, and John Warnock.

#### **REFERENCES**

Sproull, R.

**Raster graphics for interactive programming environments.** Xerox PARC, **CSL-79-6,**  1979.

Warnock, J.

Personal communication, August 1980.

# **Further steps in the flight** from time-sharing

The interlisp-D group.

# **A bst tact**

One of the goals of the Interlisp-D effort has been to provide tnterlisp's programming support tools **in** a personal computing environment. This report outlines the current **status** of the Interlisp-D implementation, **and** describes some of the interactive programming **tools** that have **recently been added to the system.** 

#### **BACKGROUND**

The Interlisp-D project was formed to develop a personal machine implementation of Interlisp for use as an environment for research in artificial intelligence and cognitive science [Burton et al., 80b]. This note describes the principal developments since our last report almost a year ago [Burton **et el., 80a].** 

# **Principal characteristics of Interlisp-D**

Interlisp-D is an implementation of the **lnterlisp** programming environment **[Teitelrnan** 8 Masinter, **811** for **the** Dolphin and **Dorado** personal computers. *Both* **the** Dolphin and Dorado are microprogrammed personal computers, with 16-bit **data paths and** relatively **large** main memories (-1 **megabyte)** and **virtual address spaces (4-16M 16 bit** words). **Both** machines have a medium sized local disk, Ethernet controller, a **large** raster scanned **display** and a standard Alto keyboard and **'house"** pointing device.

Both the internal structure of Interlisp-D and an account of its development are presented in [Burton **et at, 80b].** Briefly, Interlisp-D uses a byte-coded instruction set, deep binding, **CDR**  encoding (in a 32 bit cons cell) and incremental, reference counted garbage collection. The use of deep binding, together with a complete implementation of spaghetti stacks, allows very rapid context switching for both system and user processes. Virtually all of the Interlisp-D **system** is written in Lisp. A relatively small amount of microcode **implements** the Interlisp-0 instruction set and provides **support for** a **small set of** other **performance critical**  operations. The at one time quite large Bcpl kernel has been all but completely absorbed into Lisp, for the reasons outlined in [Burton **et** *al,* &Obj.

interlisp-D is completely upward compatible with the widely used POP-10 version. All the lnterfisp system software documented in the lnterlisp Reference Manual [Teitelman et **al.,** 781 runs under Interlisp-D, excepting only a few capabilities explicitly indicated in that manual as applicable only to Interlisp-10. The completeness of the implementation has been demonstrated by the faat that several very large, independently developed, application systems, such as the KLONE knowledge representation language [Brachman, 781, have been

A version of this paper is to appear in **SIGART** Newsletter, **NO. 77, August 1981.** 

# **50 Papers on Interlisp-D**

brought up in interlisp-D with little or no modification. Interlisp-D is in active use by researchers (other than its implementors) at both Xerox PARC and Stanford University and is now approaching the level of stability and reliability of Interlisp-10.

# **CURRENT PERFORMANCE**

The performance engineering of a large Lisp system is distinctly non-trivial. We have invested considerable effort, including the development **of** several performance **analysis**  tools, on the performance of **interlisp-D** and, as a result, seen its performance improve by **nearly** a factor of **fiive** over the last **year.** Although relative performance estimates can be misleading, because of variation due to choice of benchmarks and compilation strategy, the overall performance **of** Interlisp-D on the Dolphin currently seems **to be about** twice **that** of Interlisp- **t 0** on an otherwise unloaded **PDP** KA- **10. Although** this level of performance **makes**  the Dolphin a **comfortable** personal working environment, we have identified a number of improvements which we anticipate will further improve execution **speed** by 20% **to 100%.** 

#### **MACHtNE INDEPENDENCE**

Another major thrust has been to reduce the dependencies on specific features of the present environment, so as to facilitate Interlisp-D's implementation on other hardware. Dependencies on the operating system have been removed by absorbing most of the higher (generally machine independent) facilities provided **by** the operating system into Lisp code. Gratuitous dependencies on attributes of the hardware, **such** as the 16-bit word size, have been removed and inherent ones isolated. in addition to an **abstract** desire for transportability, our sharing of code with **other** Interlisp implementation **projects** provides a on-going motivation for this effort.

#### **EXTENDED FUNCTIONALITY**

The principal innovations in Interlisp-D, with respect to previous implementations of Interlisp, involve **the** extensions required to allow the Interlisp user access to a personal machine **<sup>X</sup>** computing environment.

#### **Network facilities**

While network access is a **valuable facility in** any computing environment, it is of **particular**  importance to the **crser** of a personal machine, as it is the means by which the **shared**  resources of the community are accessed. Over the last year, Interlisp-0 **has** incorporated both low level Ethernet access and a collection of various higher level protocols used to communicate with the printing and file servers in use at PARC. It is now straightforward to conduct all file operations directly with remote file servers. This both allows the sharing of common files **(e.g.,** for multi-person projects, such as the construction of Interlisp-D itself), permits a user to move **easily** from one machine to another, and eliminates any constraints of local disk size. We have also begun to investigate the possibility of paging from a remote virtual memory elsewhere on the network. This would not only allow completely transparent relocation of a user's environment from one machine to another, but **would** open **up a** variety of interesting schemes for distributing a computation across a set of machines.

# **Further steps in the flight from time-sharing**

#### **High level graphics** *facilities*

Interlisp-D has always had a complete set of raster scan graphics operations (documented in [Burton, **Bob]).** More recent developments include a collection of higher level user graphics facilities, akin to those found in other personal computing environments. The most important of these is the Interlisp-D window package. This facility differs in spirit from most other window systems in that, rather than imposing an elaborate structure on programs that use it, it is a self consciously *minimal* collection of facilities which allow multiple programs to share the **same** display. Although **some** mechanism is necessary to adjudicate a harmonious sharing of the **display,** *we* feel that higher level display structuring conventions are **still an**  open research question and therefore should not yet be incorporated into a mandatory **system** facility. The window package does provide both interactive and programatic constructs for creating, moving, reshaping, overlapping and destroying windows, in such a way that a program can be embedded in a window in a completely transparent (to that program) fashion. This allows existing programs to continue to be used without change, while providing a base for experimentation with more complex window semantics in the context of individual applications.

One such existing application is a display based, structural program editor. This editor, in contrast to the character orientation of most modern display based program editors, is the result of marrying display techniques (selection and command specification by pointing, incremental reprinting, **efc)** with the structure orientation of the existing lnteriisp editor. indeed, the two editors are interfaced so that the considerable symbolic editing power of the 'existing editor remains available under the display **based** one. Although our initial experience has been positive, the user interface is under continued revision as we gain further experience with this style of editing.

#### **FUTURE PLANS**

The area in which we anticipate most future development of Interlisp-D is the personal computing facilities, such as graphics and networking, and their integration into Interlisp's rich collection of programming support tools. While radical changes to the underlying we also expect some language extensions, including some form of object oriented procedure language structures are made difficult by our desire to preserve exact interlisp compatibility, invocation.

**<sup>f</sup>**., **One** of the great strengths of Interlisp has been the many contributions **made by** its active, critical user community. We are hopeful that the recent commercial availability of Interlisp-D to other sites, and the consequent growth of its user community, will be a similar source of long term strength and, in the short term, significantly accelerate the pace with which lnterlisp evolves away from its time-shared origins into **a** personal computing environment.

#### **REFERENCES**

# Brachman, **R.** et **a/.**

KLONE Reference Manual. BBN Report No. 3848, 1978.

# **<sup>b</sup>52 Papers on Interlisp-D**

**Burton, R. et al.** 

. **Overview and status of DoradoLisp. Proceedings of the 7980 Lisp Conference, Stanford, 1 980a.** 

**Burton, R, et at.** 

**Papers on tnterlisp-0. Xerox ?ARC report, SSL-80-4, 1980b.** 

**Teitefman, W. et a!.** 

**The Interlisp reference manual. Xerox PARC, 1978.** 

**Tebiman, W. and Masinter, L.** 

**The Interlisp programming environment.** *IEEE* **Computer, 14:4 April 1981, pp. 25-34.** 

**The members of the Inferlisp-D** *group* **are Beau** *Sheil,* **Bill van Melle, Alan Bell,** *Richard*  **Burton, Ron Kaplan and Larry Masinter.**